# Thinking Inductively

COS 326 David Walker **Princeton University** 

slides copyright 2017 David Walker permission granted to reuse these slides for non-commercial educational purposes

## Administration

- Assignment 1 due at 11:59 tonight!
- Program style guide:
	- $-$  http://www.cs.princeton.edu/~cos326/style.php
- Read notes:
	- $-$  functional basics, type-checking, typed programming
	- $-$  thinking inductively (today)
	- Real World OCaml Chapter 2, 3

## Options

A value  $v$  has type t option if it is either:

- the value None, or
- $-$  a value Some v', and v' has type t

Options can signal there is no useful result to the computation

Example: we look up a value in a hash table using a key.

- $-$  If the key is present, return Some v where v is the associated value
- $-$  If the key is not present, we return None

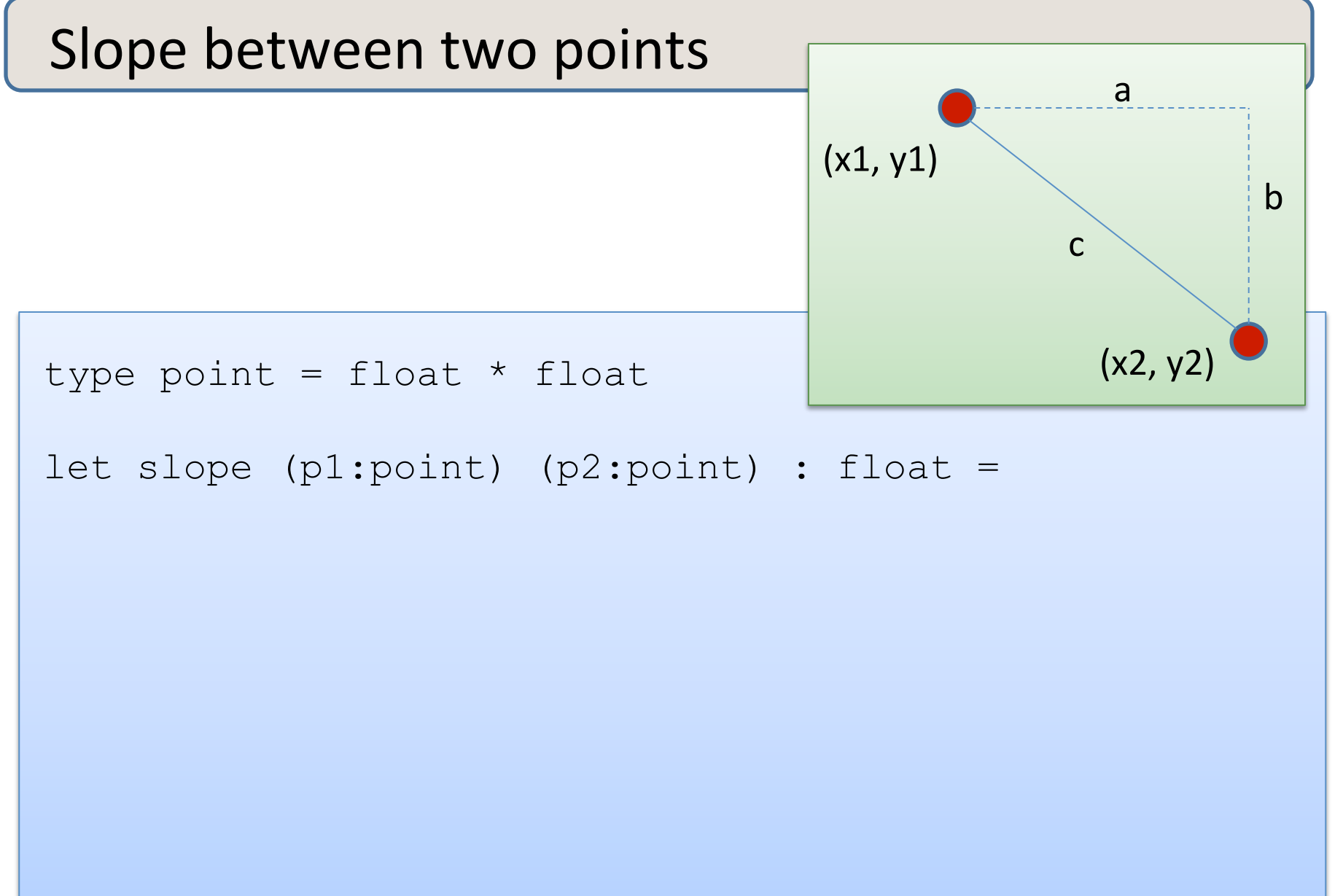

4 

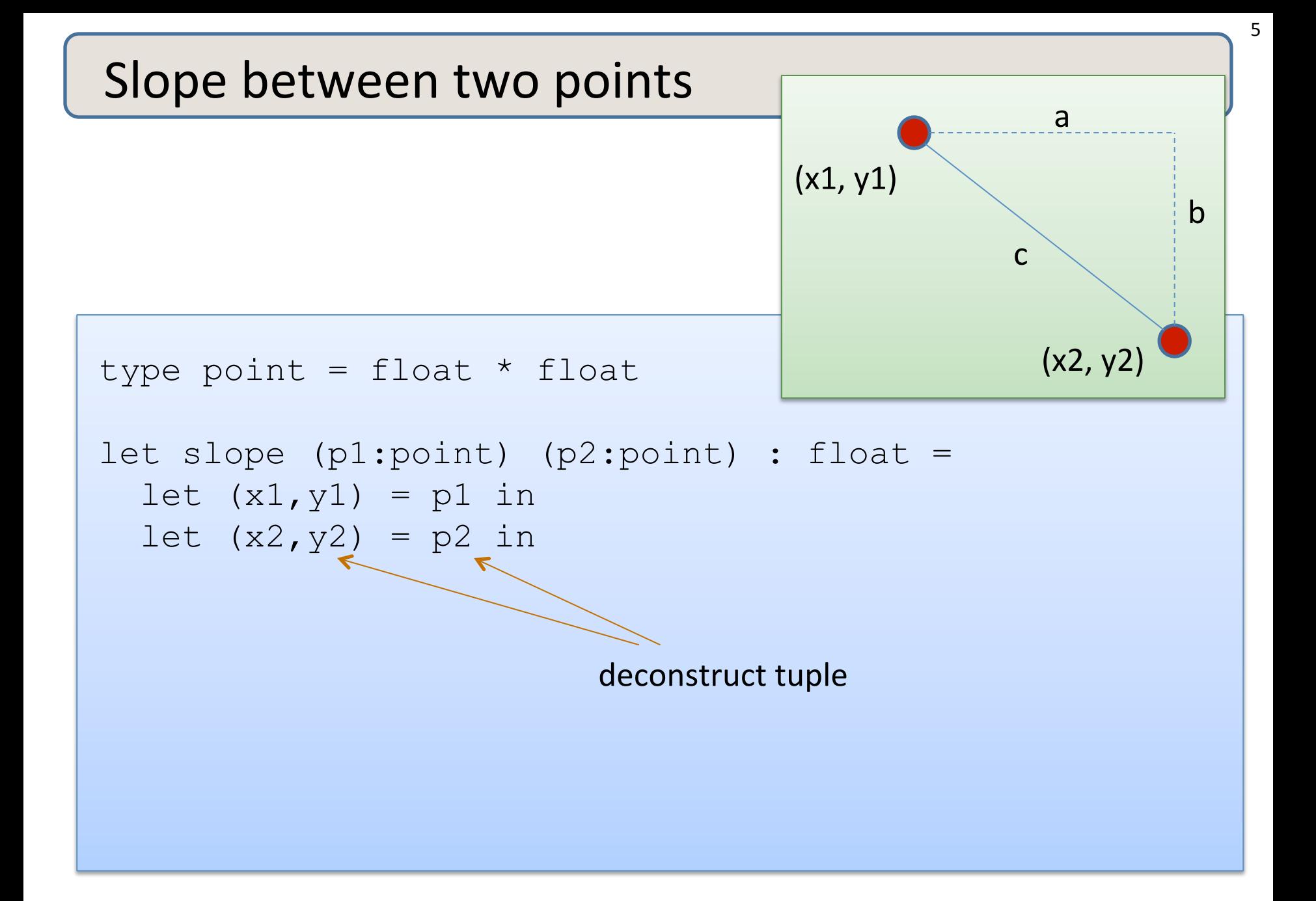

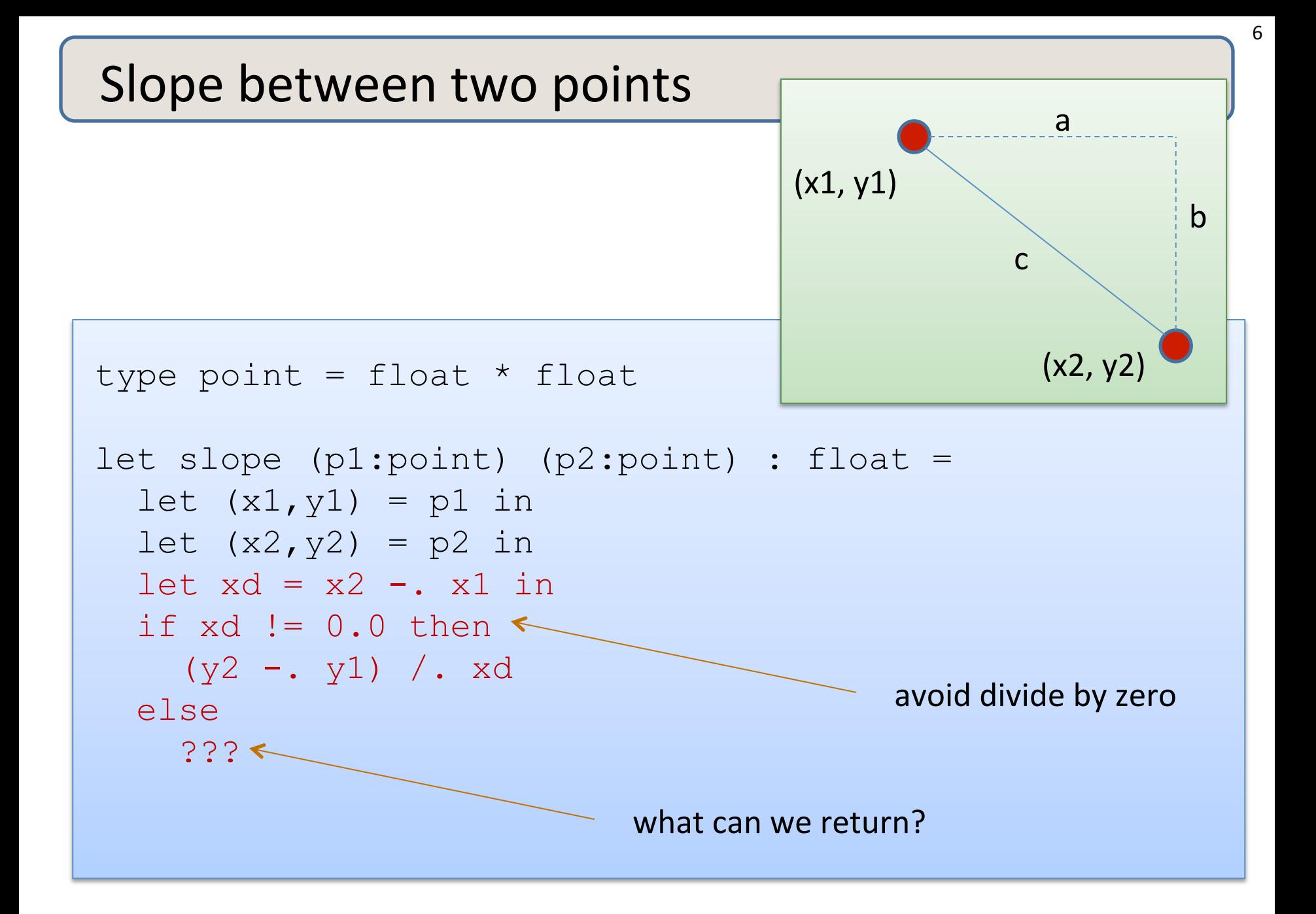

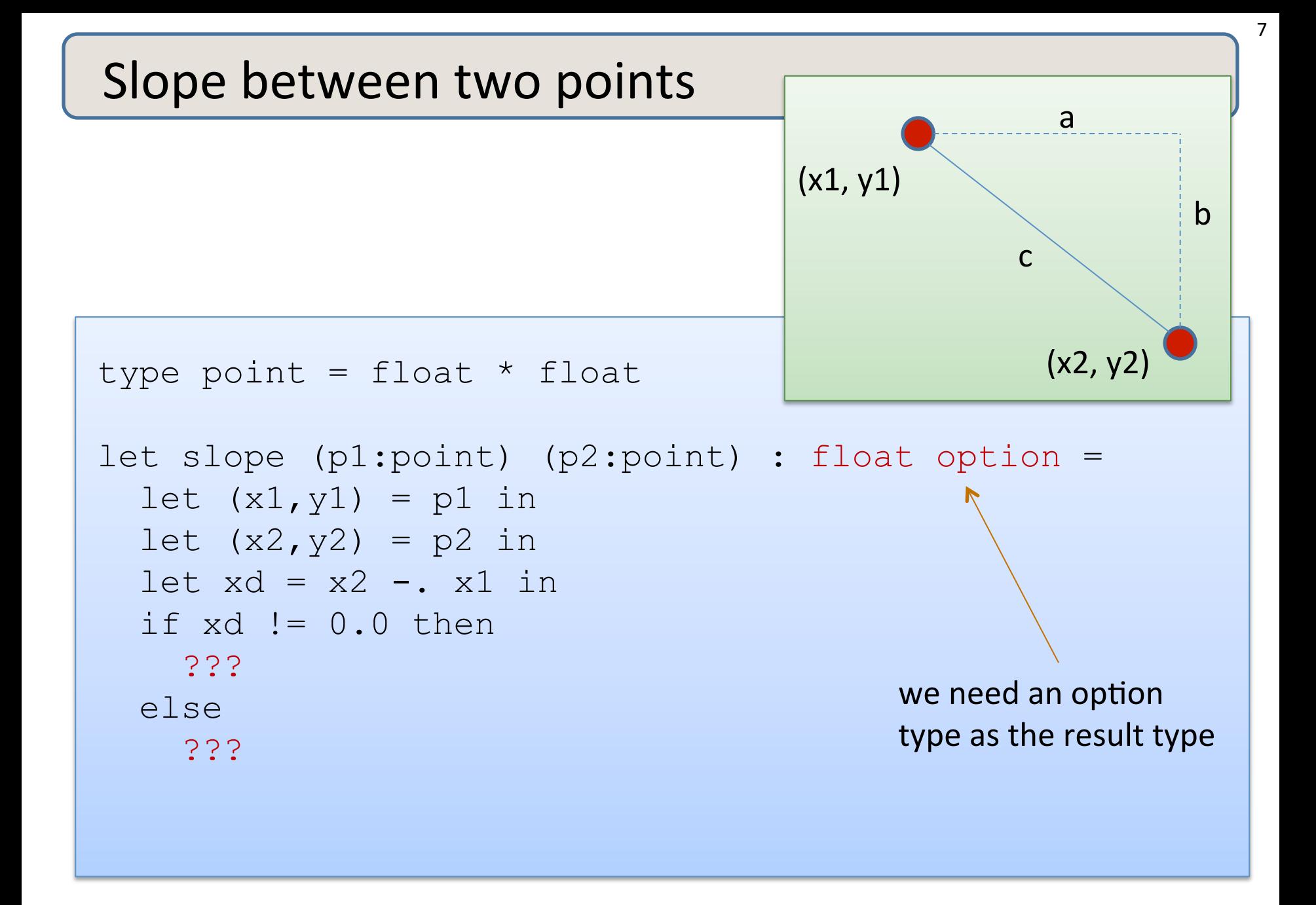

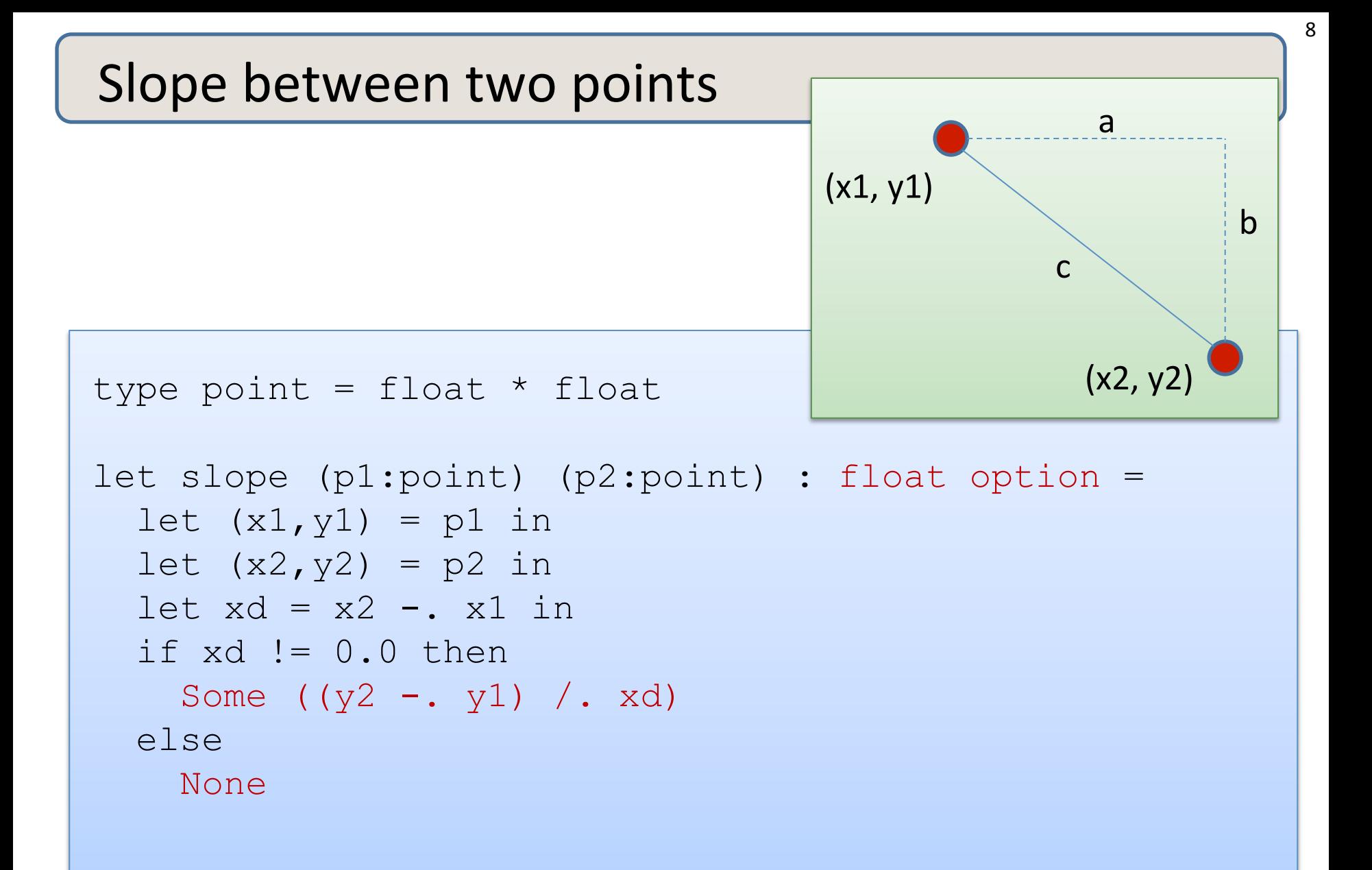

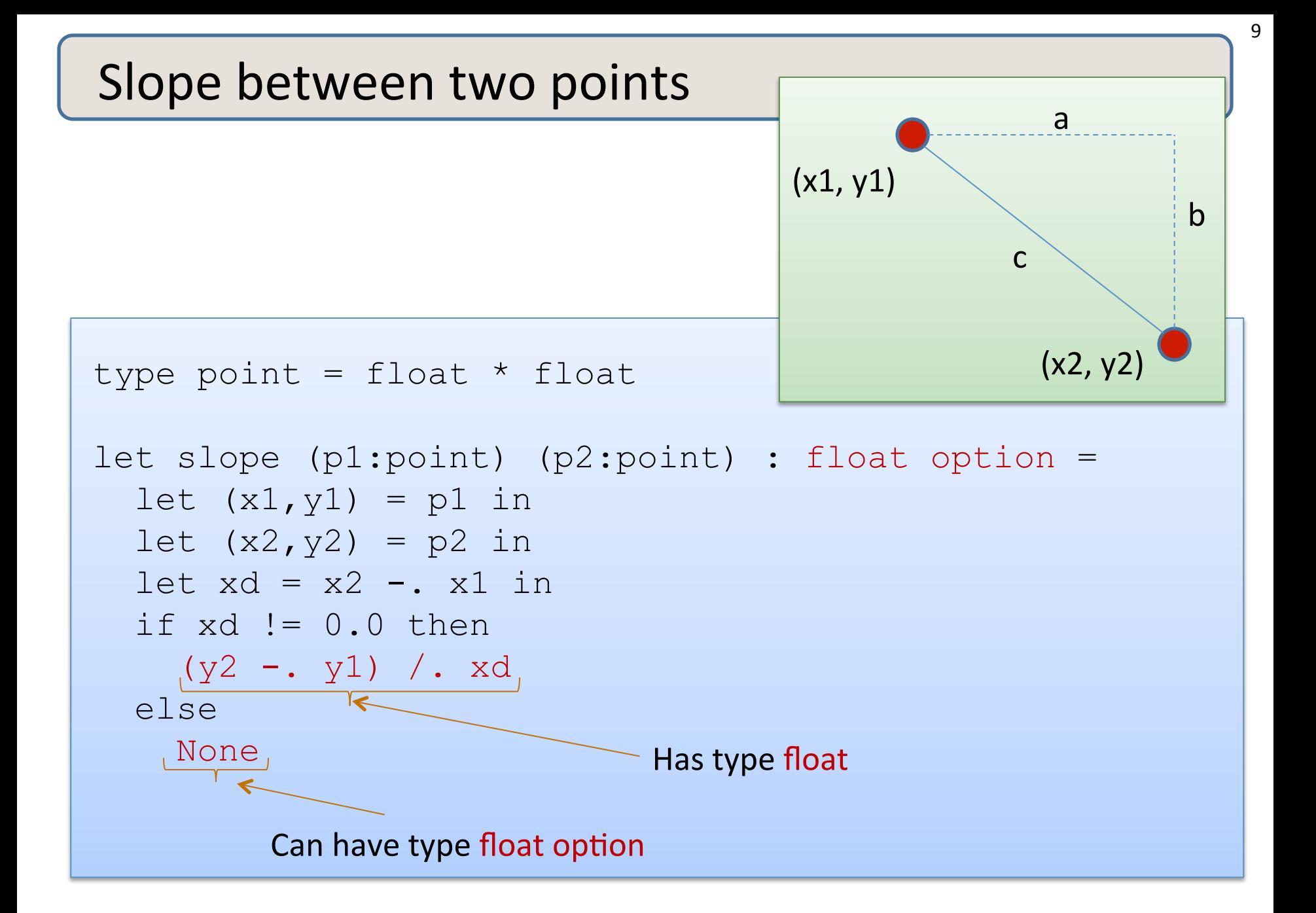

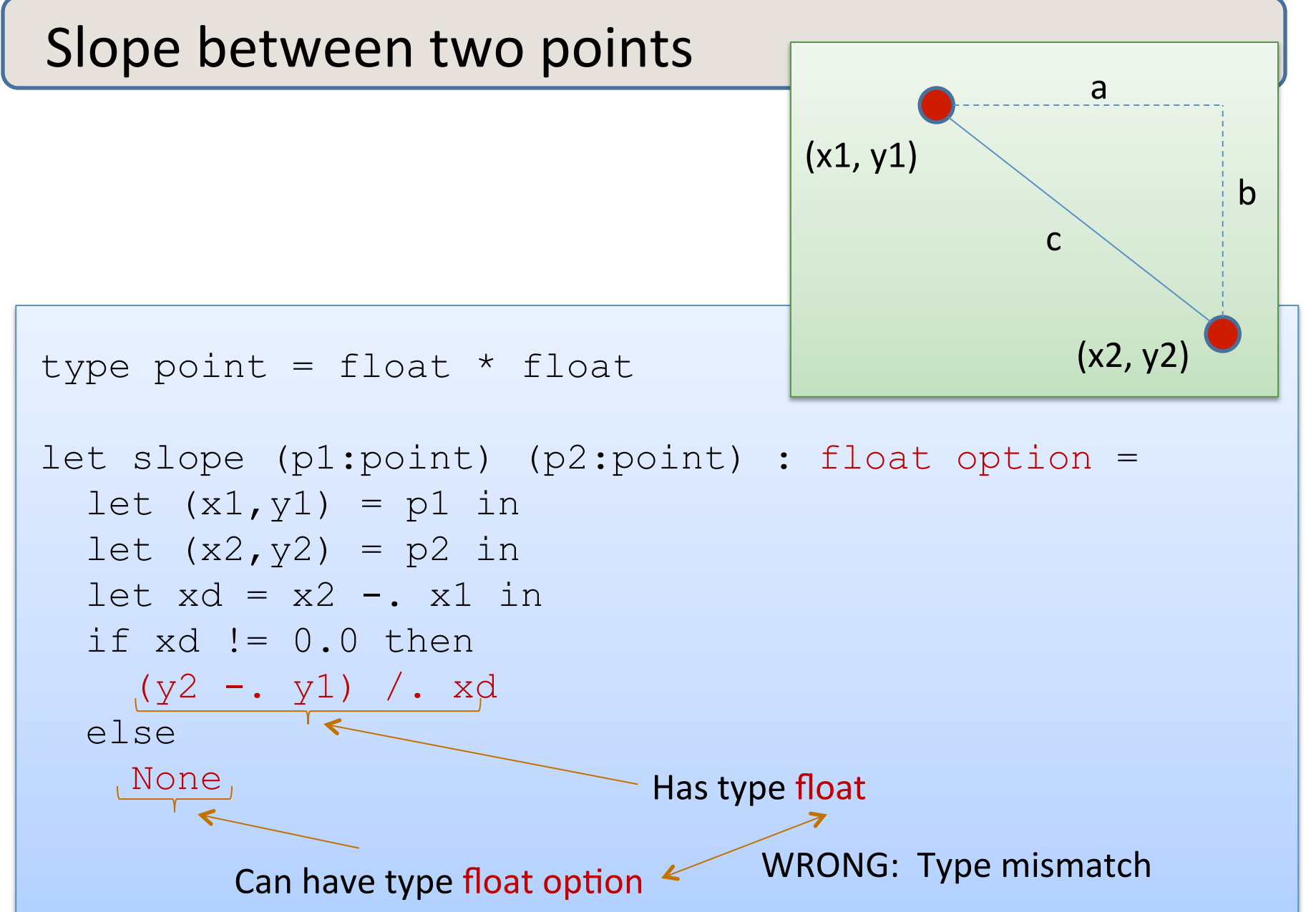

10 

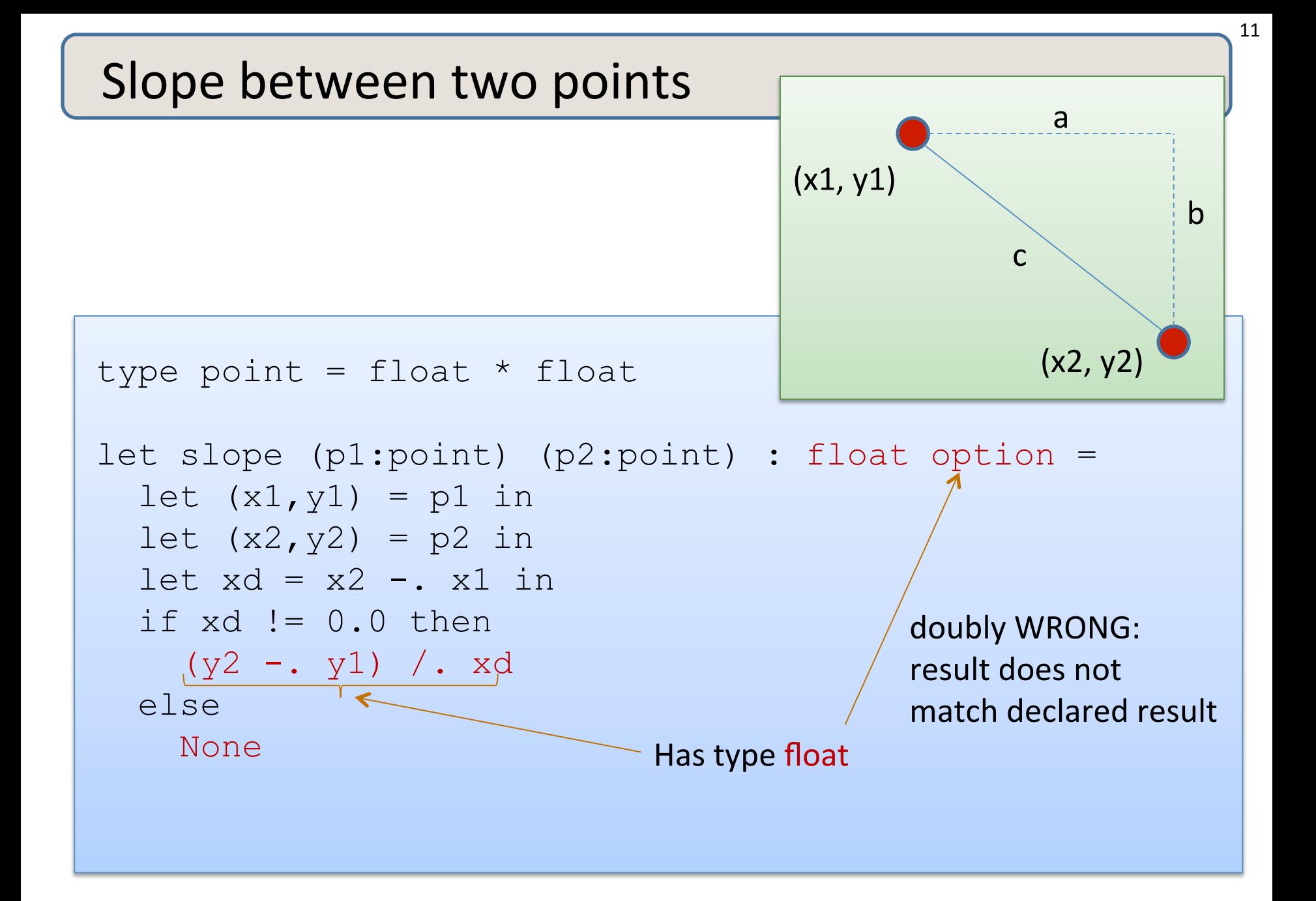

## Remember the typing rule for if

if e1 : bool and  $e2 : t$  and  $e3 : t$  (for some type  $t$ ) then if e1 then e2 else e3 : t

Returning an optional value from an if statement:

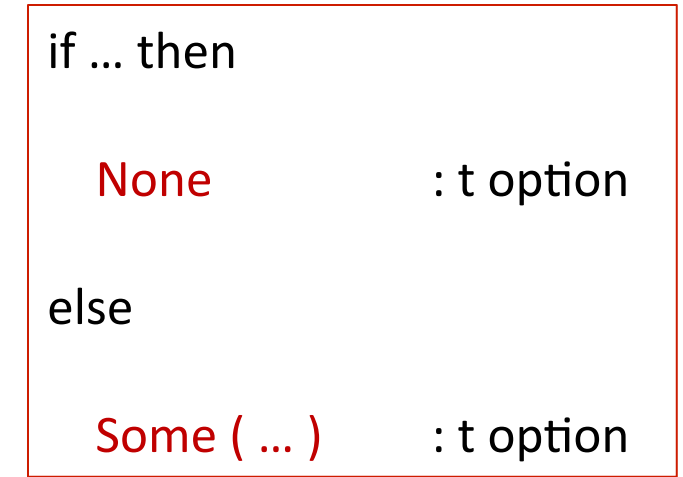

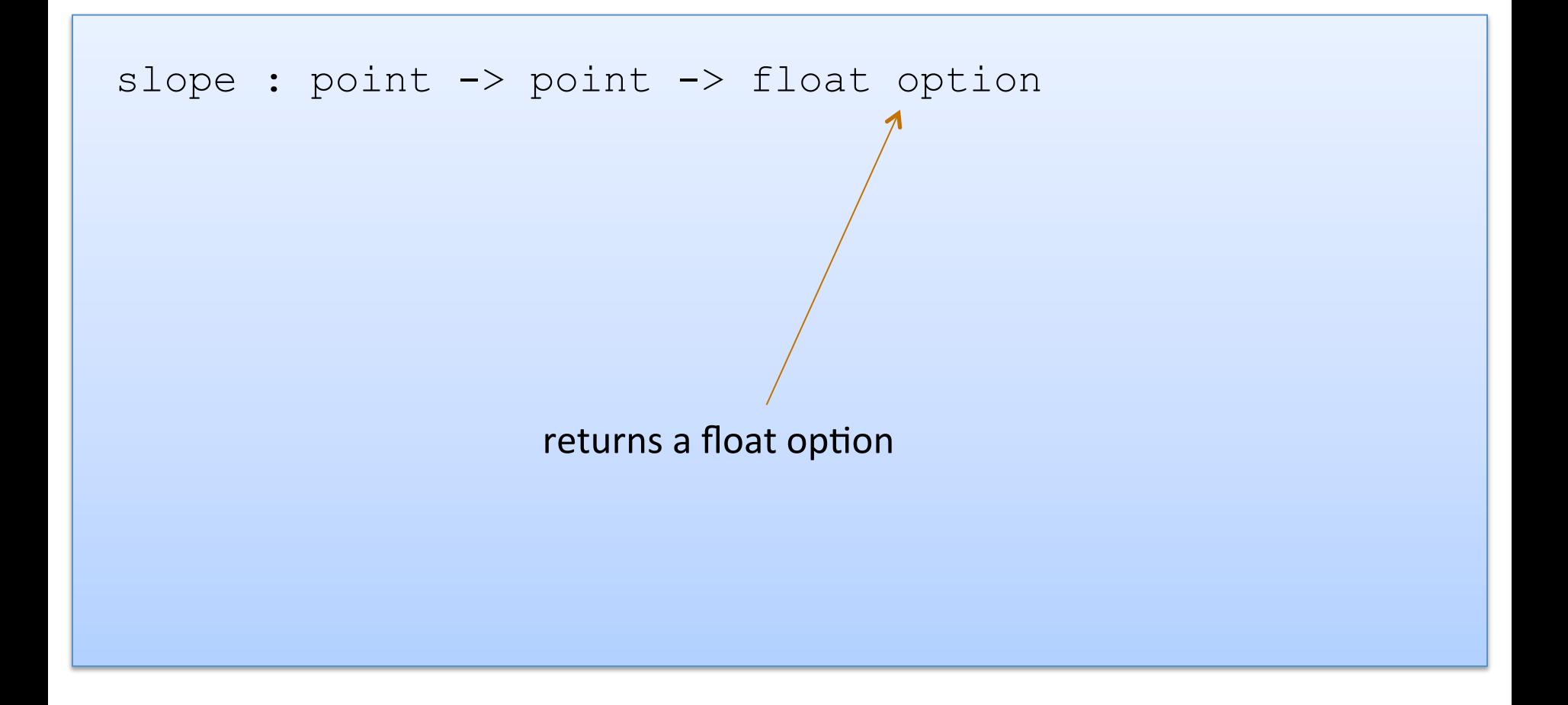

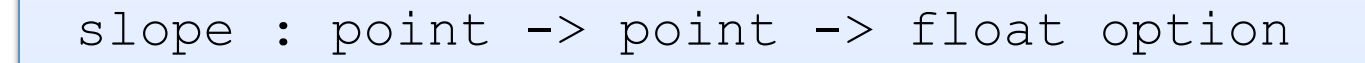

#### let print slope (p1:point) (p2:point) : unit =

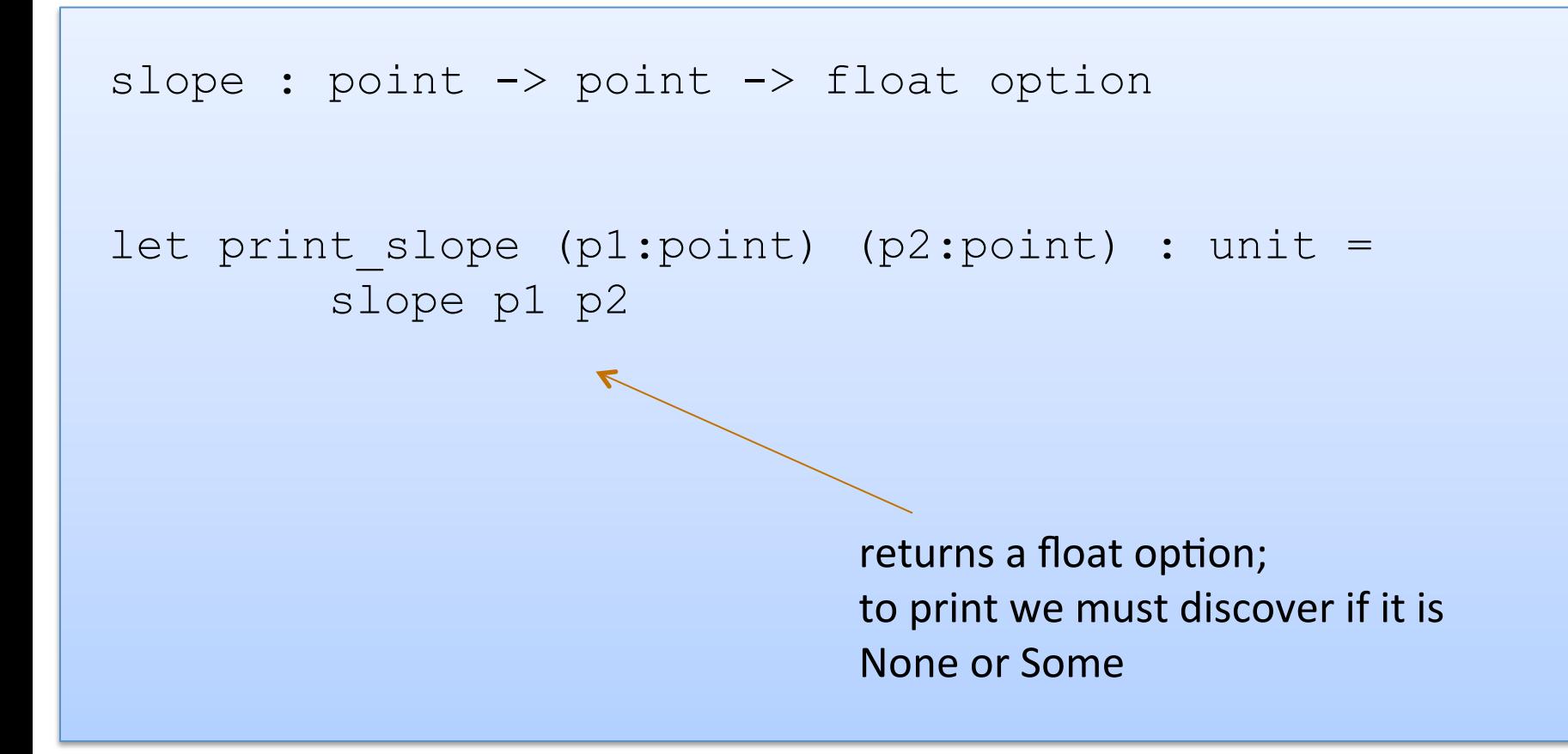

```
slope : point -> point -> float option
```

```
let print slope (p1:point) (p2:point) : unit =
  match slope p1 p2 with
```
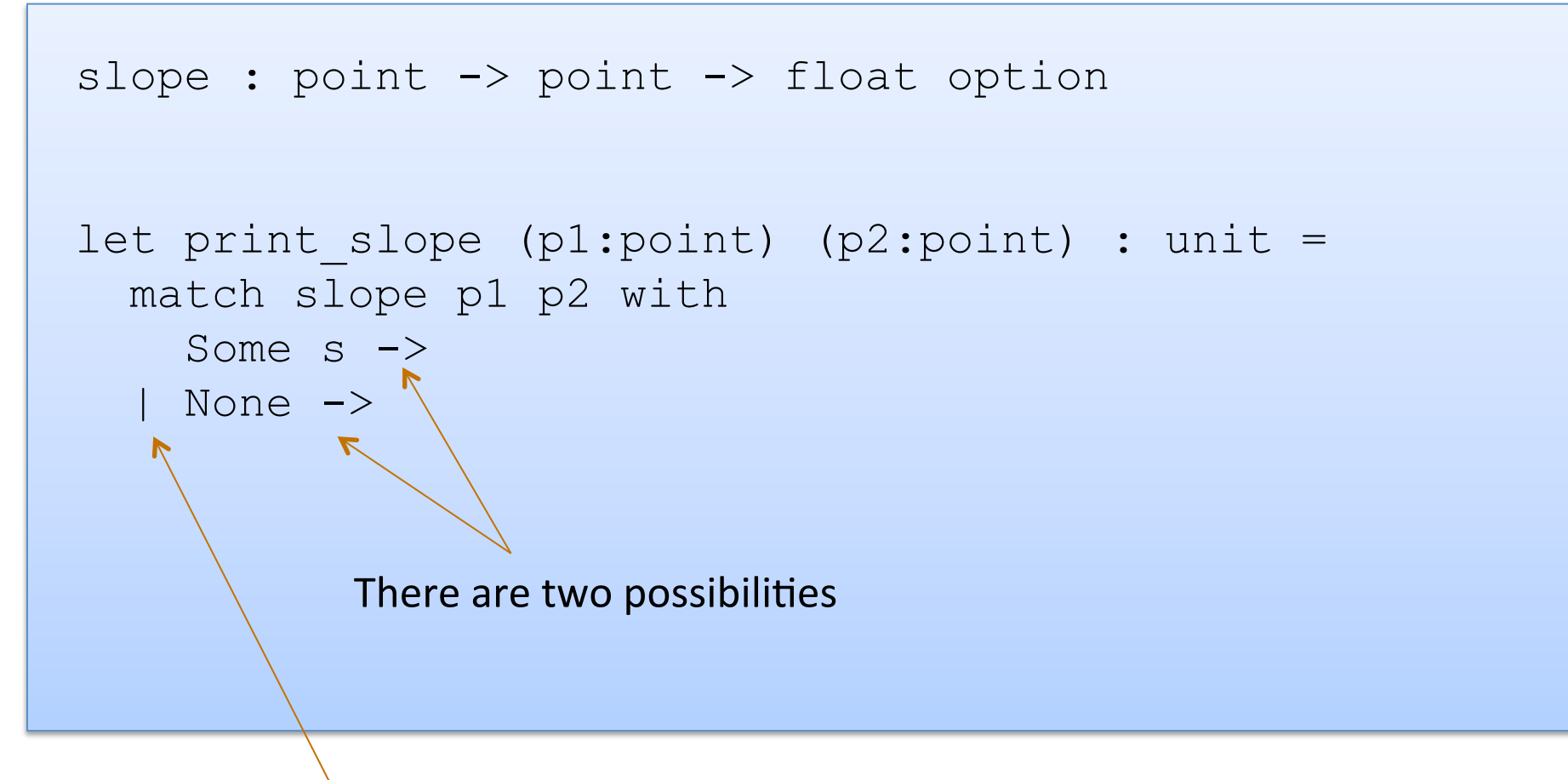

Vertical bar separates possibilities

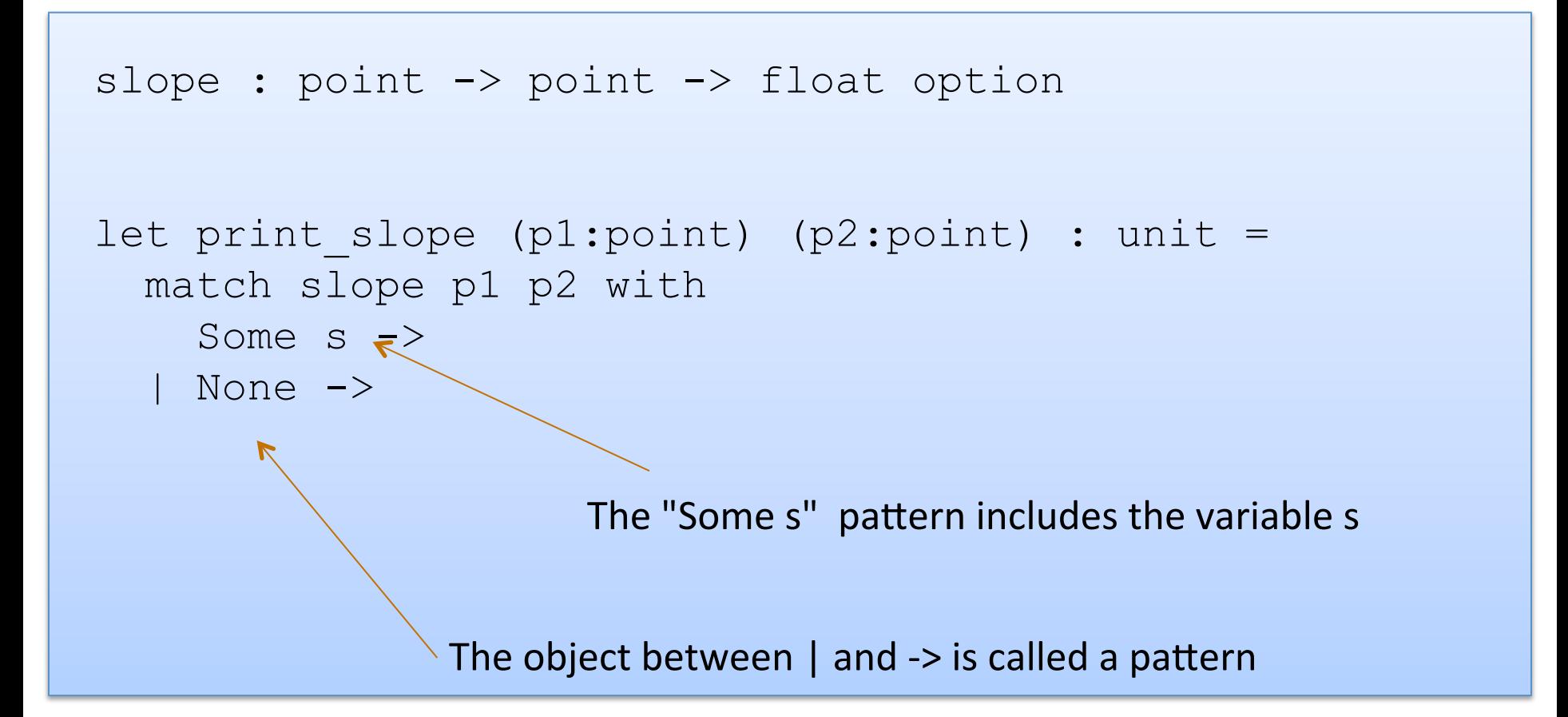

```
slope : point -> point -> float option
let print slope (p1:point) (p2:point) : unit =
   match slope p1 p2 with 
    Some s \rightarrowprint string ("Slope: " ^ string_of_float s)
   None \rightarrowprint string "Vertical line.\n"
```
## Writing Functions Over Typed Data

- Steps to writing functions over typed data:
	- 1. Write down the function and argument names
	- 2. Write down argument and result types
	- 3. Write down some examples (in a comment)
	- 4. Deconstruct input data structures
	- 5. Build new output values
	- 6. Clean up by identifying repeated patterns
- For option types:

when the input has type  $t$  option, deconstruct with:

match … with | None -> … | Some s -> …

when the output has type t option, construct with:

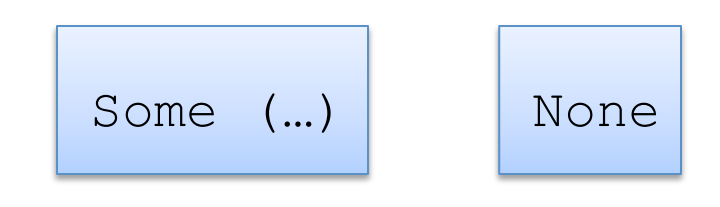

## **MORE PATTERN MATCHING**

#### Recall the Distance Function

```
type point = float * floatlet distance (p1:point) (p2:point) : float = 
  let square x = x *. x in
 let (x1, y1) = p1 in
 let (x2, y2) = p2 in
  sqrt (square (x2 - x1) +. square (y2 - y1))
```

```
type point = float * floatlet distance (p1:point) (p2:point) : float = 
  let square x = x *. x in
  let (x1, y1) = p1 in
  let (x2, y2) = p2 in
  sqrt\int (square (x2 -. x1) +. square (y2 -. y1))
; ;
```
 $(x2, y2)$  is an example of a pattern – a pattern for tuples.

So let declarations can contain patterns just like match statements

The difference is that a match allows you to consider multiple different data shapes

### Recall the Distance Function

```
type point = float * floatlet distance (p1:point) (p2:point) : float = 
  let square x = x *. x in
  match p1 with 
  | (x1, y1) ->
     \lambda let (x2, y2) = p2 in
       sqrt (square (x2 - x1) +. square (y2 - y1))
;;
```
There is only 1 possibility when matching a pair

## Recall the Distance Function

```
type point = float * floatlet distance (p1:point) (p2:point) : float = 
  let square x = x *. x in
  match p1 with 
  | (x1, y1) ->
      match p2 with 
     | (x2, y2) \rightarrow\gamma sqrt (square (x2 -. x1) +. square (y2 -. y1))
;;
```
We can nest one match expression inside another.

(We can nest any expression inside any other, if the expressions have the right types)

## Better Style: Complex Patterns

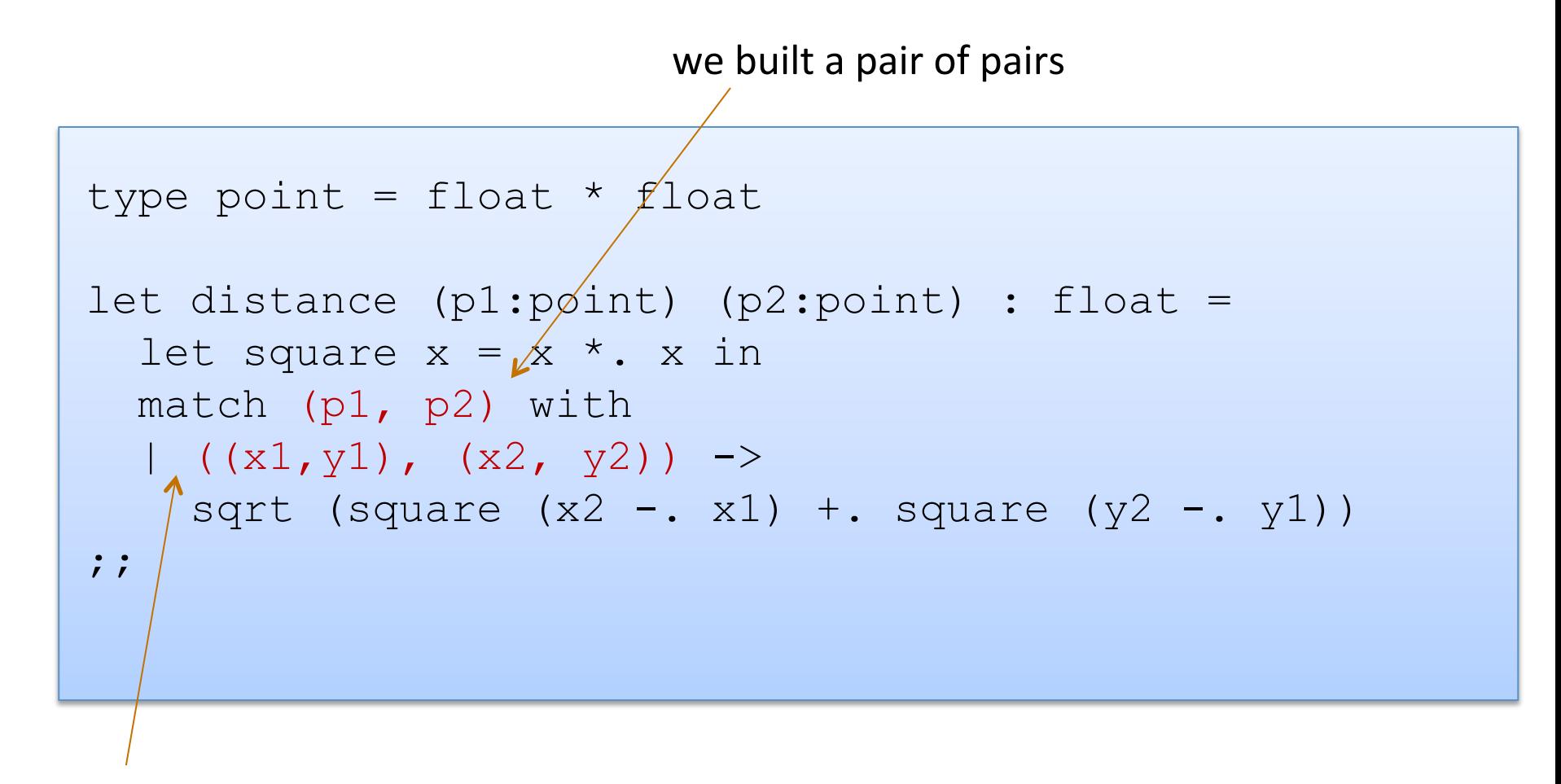

Pattern for a pair of pairs: ((variable, variable), (variable, variable)) All the variable names in the pattern must be different.

## Better Style: Complex Patterns

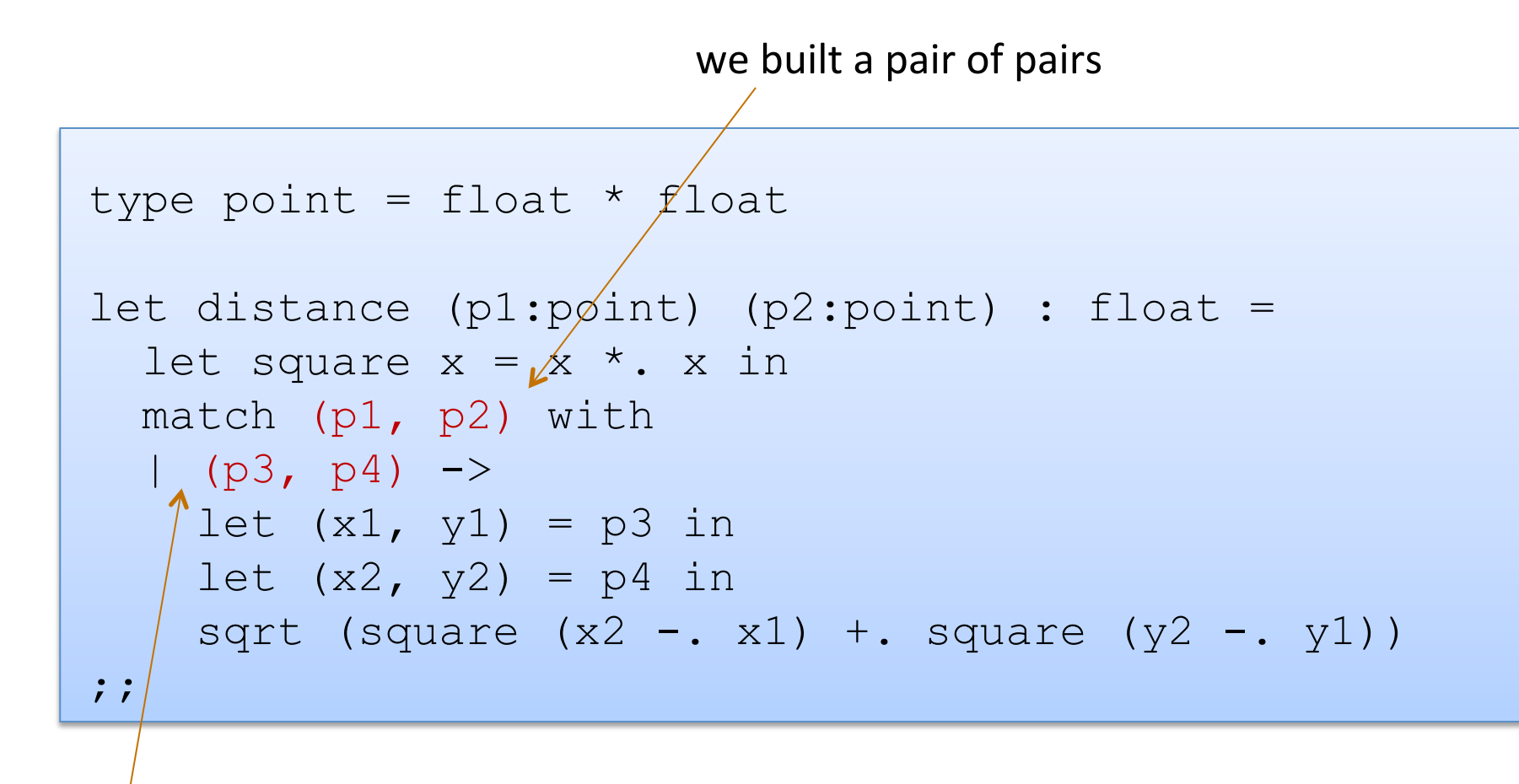

A pattern must be consistent with the type of the expression in between match ... with We use  $(p3, p4)$  here instead of  $((x1, y1), (x2, y2))$ 

## Pattern-matching in function parameters

```
type point = float * floatlet distance ((x1, y1):point) ((x2, y2):point): float =
  let square x = x *. x in
  sqrt (square (x2 - x1) +. square (y2 - y1))
;;
```
Function parameters are patterns too!

## What's the best style?

```
let distance (p1:point) (p2:point) : float = 
  let square x = x *. x in
  let (x1, y1) = p1 in
  let (x2, y2) = p2 in
  sqrt (square (x2 - x1) +. square (y2 - y1))
```

```
let distance ((x1, y1):point) ((x2, y2):point): float =
  let square x = x *. x in
  sqrt (square (x2 - x1) +. square (y2 - y1))
```
Either of these is reasonably clear and compact.

Code with unnecessary nested matches/lets is particularly ugly to read. You'll be judged on code style in this class.

## What's the best style?

```
let distance (x1, y1) (x2, y2) =let square x = x *. x in
  sqrt (square (x2 - x1) +. square (y2 - y1))
```
This is how I'd do it ... the types for tuples  $+$  the tuple patterns are a little ugly/verbose ... but for now in class, use the explicit type annotations. We will loosen things up later in the semester.

## Combining patterns

```
type point = float * float(* returns a nearby point in the graph if one exists *)nearby : graph -> point -> point option 
let printer (g:graph) (p:point) : unit = 
  match nearby g p with 
   | None -> print_string "could not find one\n" 
  | Some (x, y) ->
      print float x;
      print string ", ";
      print float y;
      print_newline();
;;
```
31 

• Constant values can be used as patterns

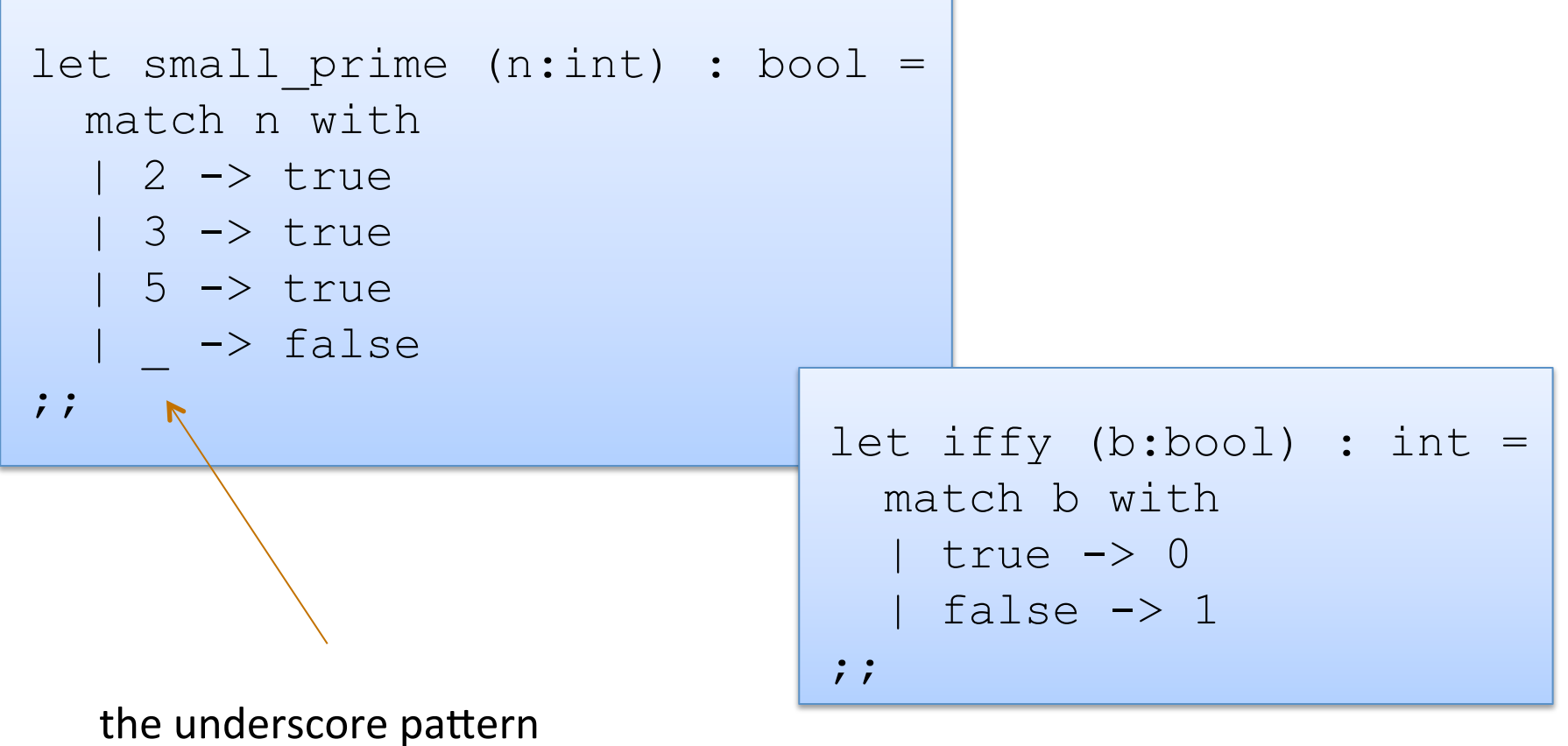

matches anything it is the "don't care" pattern

## **INDUCTIVE THINKING**

## Inductive Programming and Proving

#### An *inductive data type* T is a data type defined by:

- $-$  a collection of base cases
	- that don't refer to T
- $-$  a collection of inductive cases that build new values of type T from pre-existing data of type  $T$ 
	- the pre-existing data is guarateed to be *smaller* than the new values

#### Programming principle:

- $-$  solve programming problem for base cases
- $-$  solve programming problem for inductive cases by calling function recursively (inductively) on *smaller* data value

#### Proving principle:

- $-$  prove program satisfies property P for base cases
- $-$  prove inductive cases satisfy property P assuming inductive calls on *smaller* data values satisfy property P

## **LISTS: AN INDUCTIVE DATA TYPE**

### Lists are Recursive Data

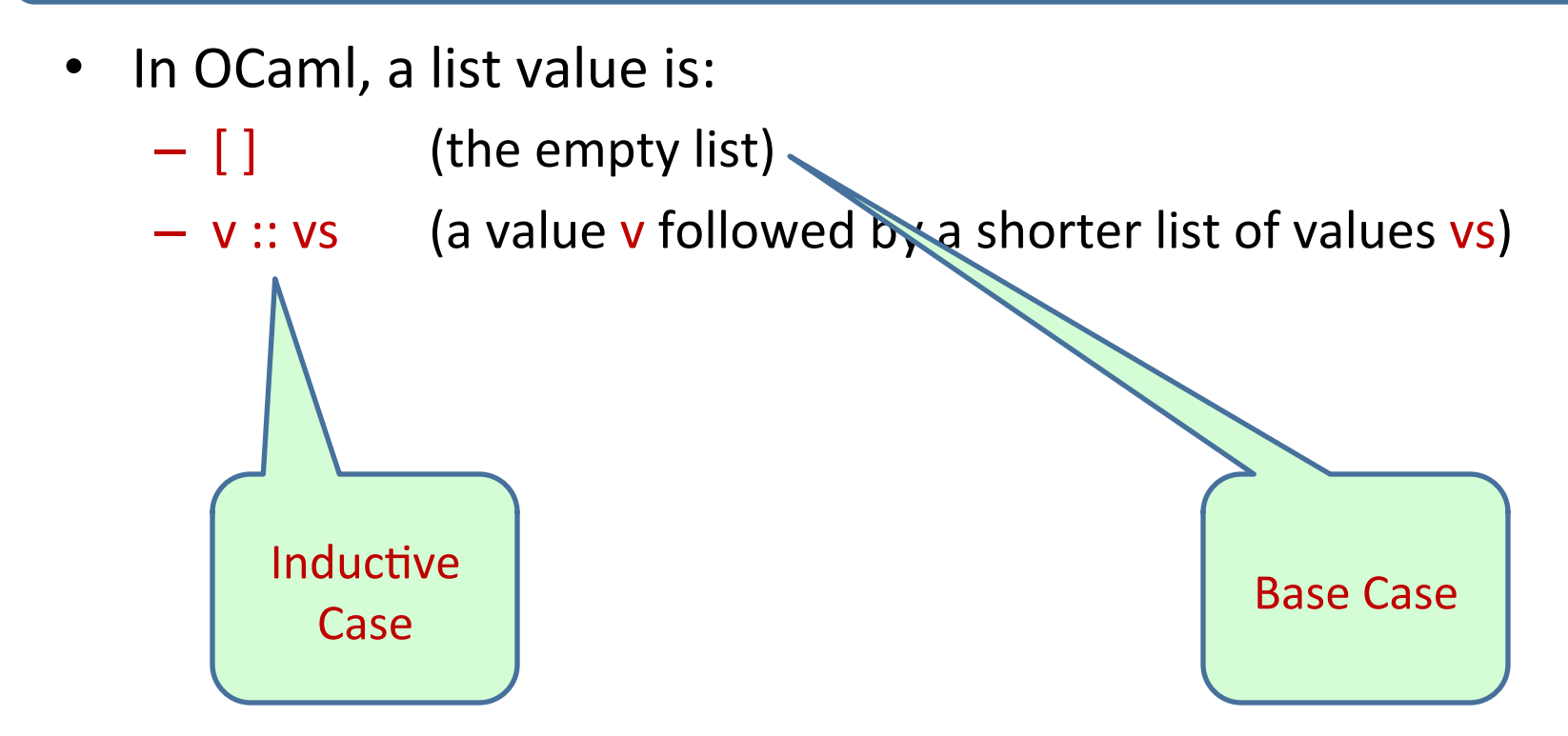
## Lists are Inductive Data

- In OCaml, a list value is:
	- $\begin{bmatrix} \end{bmatrix}$  (the empty list)
	- $-$  v :: vs (a value v followed by a shorter list of values vs)
- An example:
	- $-2::3::5::[]$  has type int list
	- is the same as:  $2::(3::(5::[]))$
	- "::" is called "cons"
- An alternative syntax ("syntactic sugar" for lists):
	- $-$  [2; 3; 5]
	- $-$  But this is just a shorthand for 2 :: 3 :: 5 :: []. If you ever get confused fall back on the 2 basic *constructors*: :: and []

# **Typing Lists**

- Typing rules for lists:
	- [ ] may have any list type t list (1)
	- if e1 : t and e2 : t list then  $(e1:: e2):$  t list (2)

# Typing Lists

- Typing rules for lists:
	- [ ] may have any list type t list (1)
	- if  $e1 : t$  and  $e2 : t$  list then  $(e1:: e2):$  t list (2)
- More examples:  $(1 + 2) :: (3 + 4) :: [] :: ??$

 $(2::[]): (5::6::[]):[:[]$ 

 $[ [2]; [5; 6] ]$  : ??

# Typing Lists

- Typing rules for lists:
	- [ ] may have any list type t list (1)
	- if  $e1 : t$  and  $e2 : t$  list then  $(e1:: e2):$  t list (2)
- More examples:

 $(1 + 2) :: (3 + 4) :: [] :$  int list

 $(2::[]): (5::6::[]):[]$  : int list list

 $[2]$ ;  $[5; 6]$  ] : int list list

(Remember that the  $3^{rd}$  example is an abbreviation for the  $2^{nd}$ )

• What type does this have?

 $[2]::[3]$ 

42 

What type does this have?

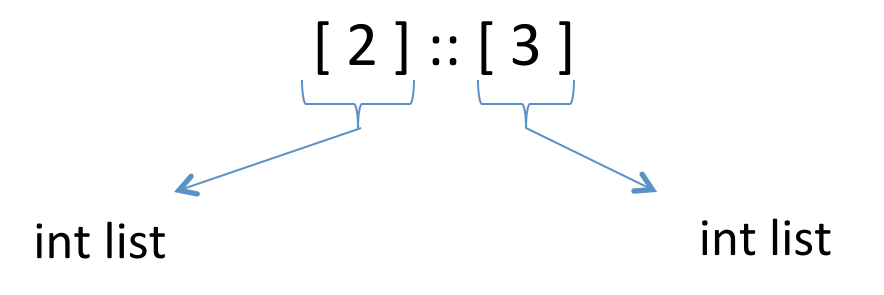

```
\# [2] :: [3];;
Error: This expression has type int but an 
           expression was expected of type 
           int list 
#
```
• What type does this have?

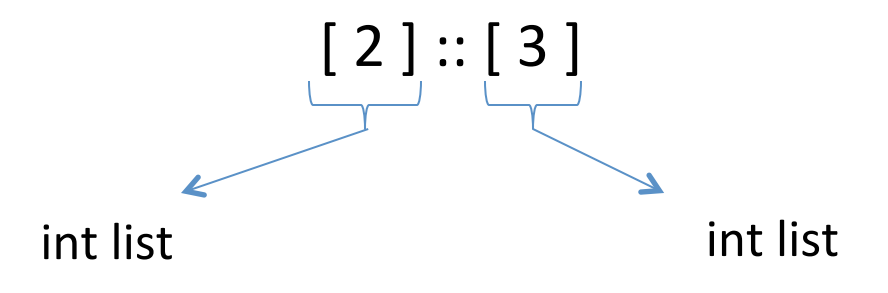

Give me a simple fix that makes the expression type check?

What type does this have?

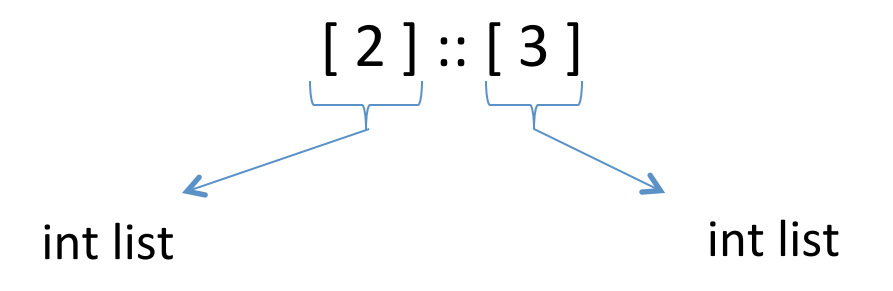

Give me a simple fix that makes the expression type check?

Either:  $2::[3]$  : int list

Or:  $[2]::[[3]]$  : int list list

# **Analyzing Lists**

• Just like options, there are two possibilities when deconstructing lists. Hence we use a match with two branches

```
(* return Some v, if v is the first list element; 
    return None, if the list is empty *) 
let head (xs : int list) : int option =
```
• Just like options, there are two possibilities when deconstructing lists. Hence we use a match with two branches

```
(* return Some v, if v is the first list element; 
    return None, if the list is empty *) 
let head (xs : int list) : int option = 
   match xs with 
    | \ \ | \ \ ->hd :: ->
                    we don't care about the contents of the
                    tail of the list so we use the underscore
```
• Just like options, there are two possibilities when deconstructing lists. Hence we use a match with two branches

```
(* return Some v, if v is the first list element; 
    return None, if the list is empty *) 
let head (xs : int list) : int option = 
   match xs with 
   | [] -> None 
  | hd :: -> Some hd
```
• This function isn't recursive -- we only extracted a small, fixed amount of information from the list -- the first element

```
(* Given a list of pairs of integers, 
   produce the list of products of the pairs 
  prods [(2,3); (4,7); (5,2)] == [6; 28; 10]*)
```

```
(* Given a list of pairs of integers, 
   produce the list of products of the pairs
```

```
prods [(2,3); (4,7); (5,2)] == [6; 28; 10]*)
```
let rec prods (xs : (int  $*$  int) list) : int list =

```
(* Given a list of pairs of integers, 
    produce the list of products of the pairs 
   prods [(2,3); (4,7); (5,2)] == [6; 28; 10]*) 
let rec prods (xs : (int * int) list) : int list =
   match xs with 
  | | | \rightarrow| (x, y) :: tl ->
```

```
(* Given a list of pairs of integers, 
    produce the list of products of the pairs 
   prods [(2,3); (4,7); (5,2)] == [6; 28; 10]*) 
let rec prods (xs : (int * int) list) : int list =
   match xs with 
  | | | \rightarrow || (x, y) :: tl ->
```

```
(* Given a list of pairs of integers, 
    produce the list of products of the pairs 
   prods [(2,3); (4,7); (5,2)] == [6; 28; 10]*) 
let rec prods (xs : (int * int) list) : int list =
   match xs with 
   | [] -> [] 
  (x, y) :: tl -> ?? :: ??
                the result type is int list, so we can speculate
                that we should create a list
```

```
(* Given a list of pairs of integers, 
    produce the list of products of the pairs 
   prods [(2,3); (4,7); (5,2)] == [6; 28; 10]*) 
let rec prods (xs : (int * int) list) : int list =
   match xs with 
  | | | \rightarrow || (x, y) :: tl -> (x * y) :: ??
                the first element is the product
```

```
(* Given a list of pairs of integers, 
    produce the list of products of the pairs 
   prods [(2,3); (4,7); (5,2)] == [6; 28; 10]*) 
let rec prods (xs : (int * int) list) : int list =
   match xs with 
   | [] -> [] 
  | (x, y) :: tl -> (x * y) :: ??
               to complete the job, we must compute
               the products for the rest of the list
```

```
(* Given a list of pairs of integers, 
    produce the list of products of the pairs 
  prods [(2,3); (4,7); (5,2)] == [6; 28; 10]*) 
let rec prods (xs : (int * int) list) : int list =
   match xs with 
  | | | | \rightarrow |(x, y) :: tl -> (x * y) :: prods tl
```
## Three Parts to Constructing a Function

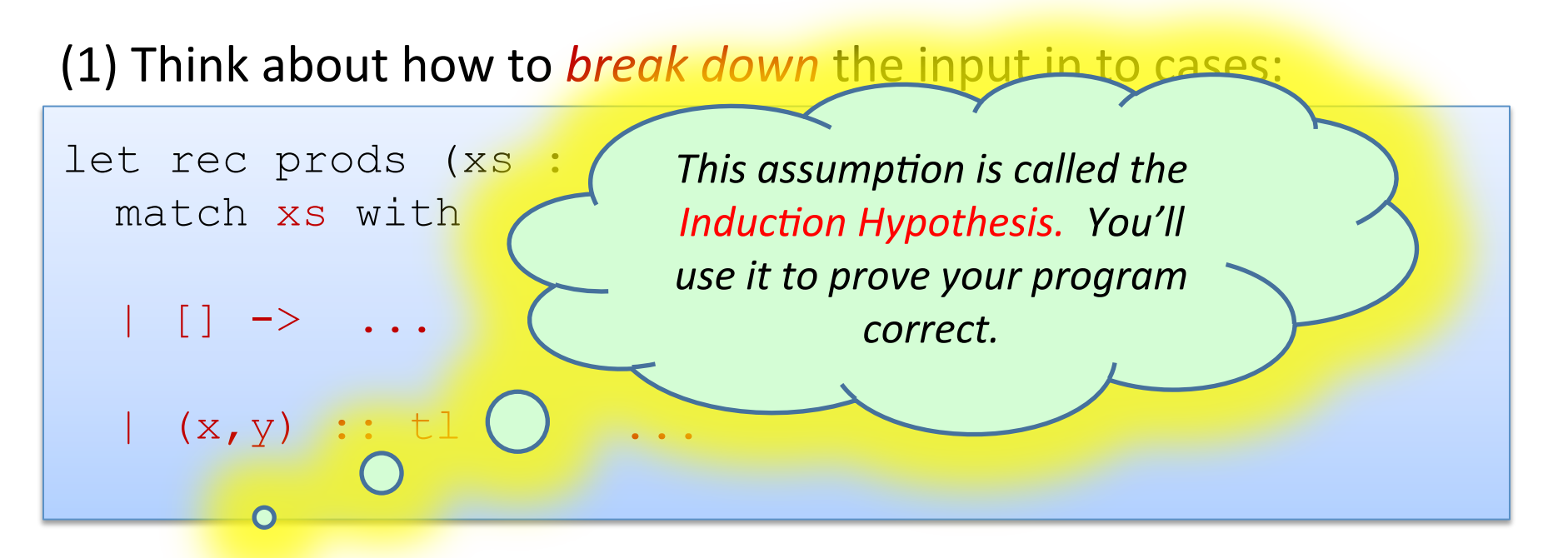

(2) *Assume* the recursive call on smaller data is correct.

(3) Use the result of the recursive call to *build* correct answer.

```
let rec prods (xs : (int*int) list) : int list = 
 ... 
   (x, y) :: tl -> ... prods tl ...
```
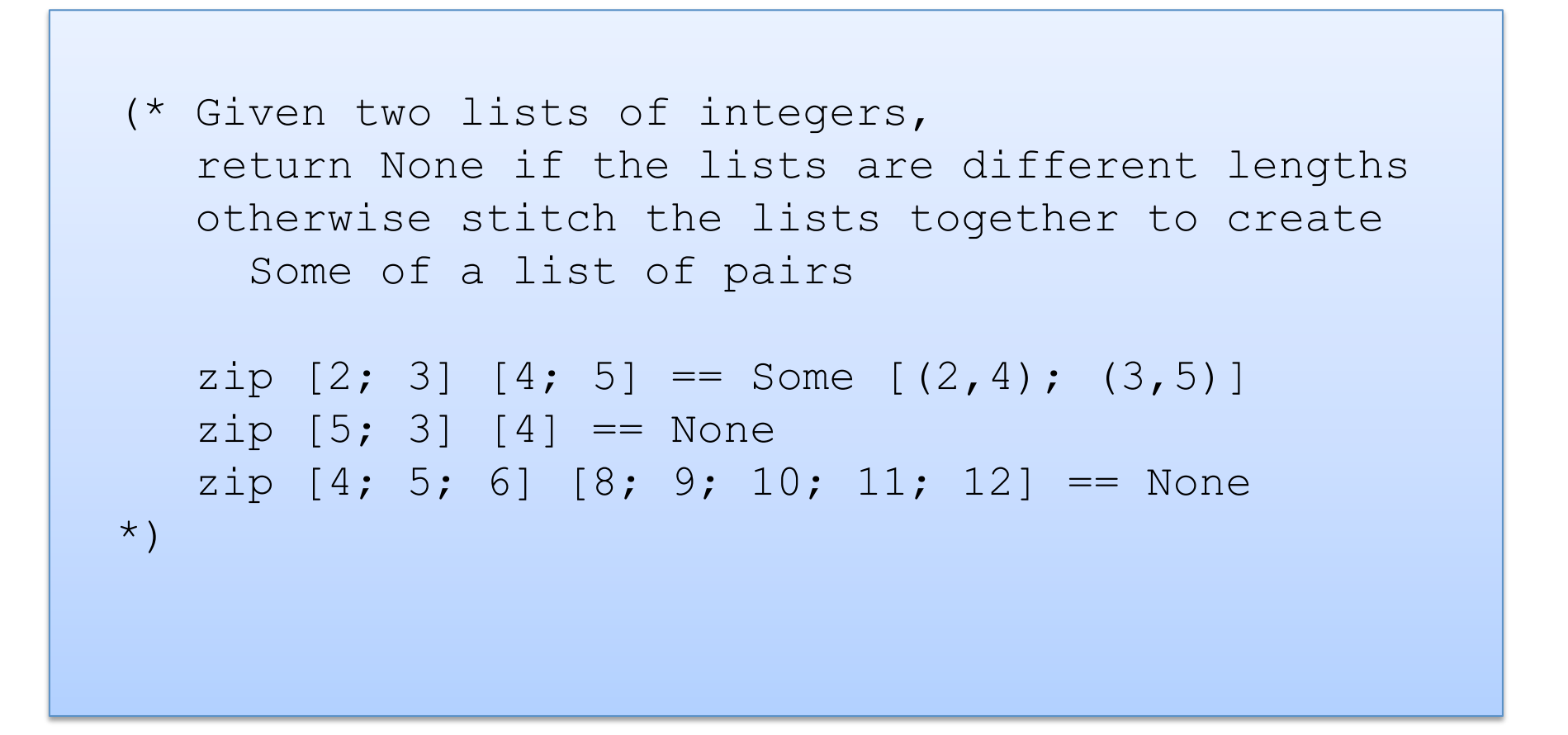

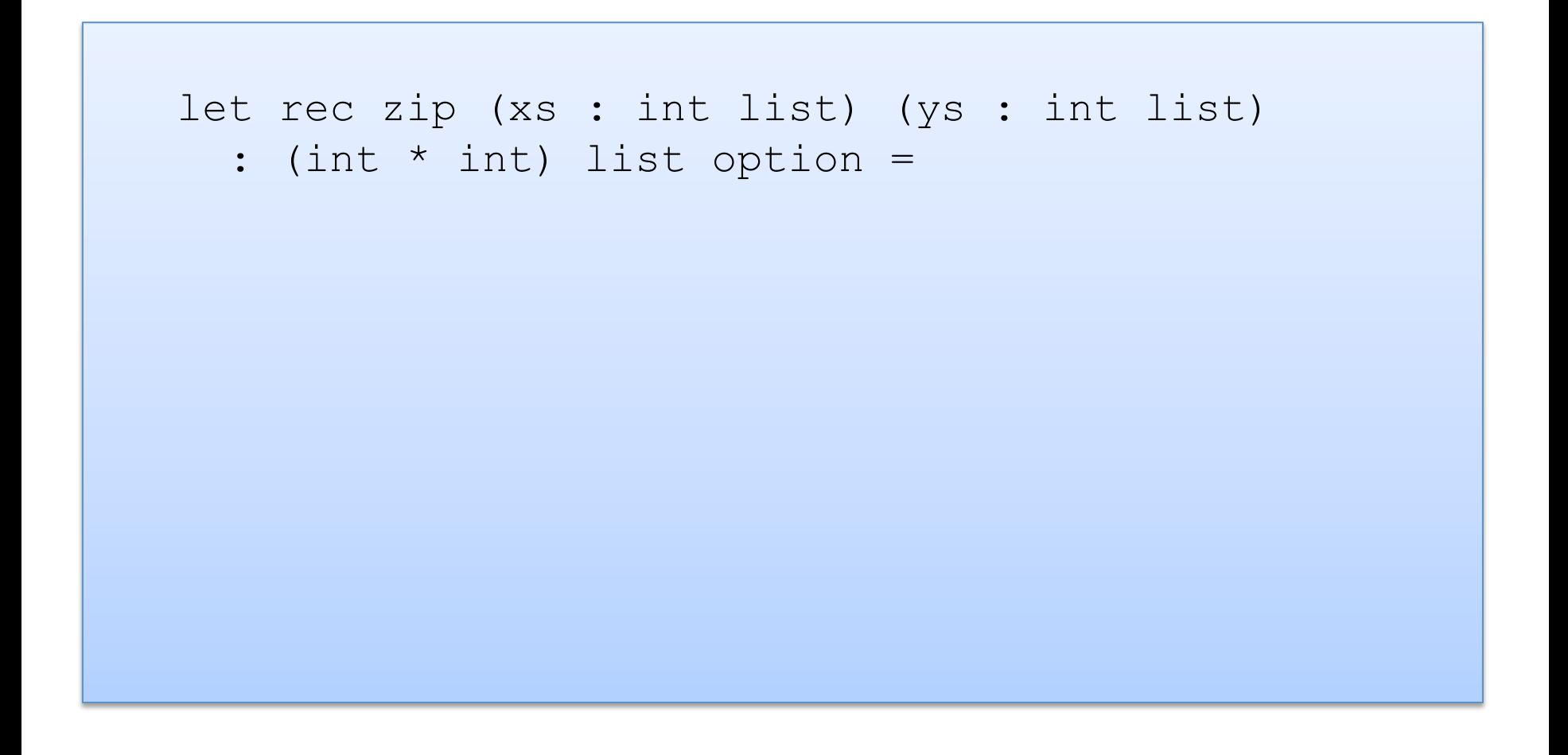

```
let rec zip (xs : int list) (ys : int list) 
  : (int * int) list option =
  match (xs, ys) with
```

```
let rec zip (xs : int list) (ys : int list) 
  : (int * int) list option =
   match (xs, ys) with 
  | (1, 1) \rightarrow| ([], y::ys') ->
  |(x::xs', []) \rightarrow|(x::xs', y::ys')| \rightarrow
```

```
let rec zip (xs : int list) (ys : int list) 
  : (int * int) list option =
   match (xs, ys) with 
   | ([], []) -> Some [] 
  | ([], y::yS') ->
  |(x::xs', []) \rightarrow|(x::xs', y::ys')| \rightarrow
```

```
let rec zip (xs : int list) (ys : int list) 
  : (int * int) list option =
   match (xs, ys) with 
   | ([], []) -> Some [] 
   | ([], y::ys') -> None 
  | (x::xs', []) \rightarrow None|(x::xs', y::ys')| \rightarrow
```

```
let rec zip (xs : int list) (ys : int list) 
  : (int * int) list option =
   match (xs, ys) with 
   | ([], []) -> Some [] 
   | ([], y::ys') -> None 
  | (x::xs', []) \rightarrow None| (x::xs', y::ys') -> (x, y) :: zip xs' ys'
                               is this ok?
```

```
let rec zip (xs : int list) (ys : int list) 
  : (int * int) list option =
   match (xs, ys) with 
   | ([], []) -> Some [] 
   | ([], y::ys') -> None 
  |(x:ixs',\;|)\;\rightarrow\;\text{None}| (x:ixs', y::ys') \rightarrow (x, y) :: zip xs' ys'
```
No! zip returns a list option, not a list! We need to match it and decide if it is Some or None.

```
let rec zip (xs : int list) (ys : int list) 
  : (int * int) list option =
   match (xs, ys) with 
   | ([], []) -> Some [] 
   | ([], y::ys') -> None 
  |(x:ixs',\;|)\;\rightarrow\;\text{None}| (x::xs', y::ys') \rightarrow (match zip xs' ys' with 
           None -> None 
        | Some zs \rightarrow (x, y) :: zs)
                        Is this ok?
```
65 

```
let rec zip (xs : int list) (ys : int list) 
  : (int * int) list option =
   match (xs, ys) with 
   | ([], []) -> Some [] 
   | ([], y::ys') -> None 
  |(x:ixs',\;|)\;\rightarrow\;\text{None}| (x::xs', y::ys') \rightarrow (match zip xs' ys' with 
           None -> None 
        | Some zs \rightarrow Some ((x, y) : : zs))
```

```
let rec zip (xs : int list) (ys : int list) 
  : (int * int) list option =
   match (xs, ys) with 
   | ([], []) -> Some [] 
  |(x::xs', y::ys')| \rightarrow (match zip xs' ys' with 
           None -> None 
        | Some zs \rightarrow Some ((x, y) :: zs)| (, ) \rightarrow None
```
Clean up. Reorganize the cases. Pattern matching proceeds in order.

## A bad list example

```
let rec sum (xs : int list) : int =
  match xs with 
  | hd::tl -> hd + sum tl
```
#### A bad list example

```
let rec sum (xs : int list) : int = 
   match xs with 
  | hd::tl -> hd + sum tl
```

```
# Characters 39-78: 
   ..match xs with 
       hd :: tl -> hd + sum tl.. 
Warning 8: this pattern-matching is not exhaustive. 
Here is an example of a value that is not matched: [] 
val sum : int list \rightarrow int = \langlefun\rangle
```
# **INSERTION SORT**

## **Recall Insertion Sort**

- At any point during the insertion sort:
	- $-$  some initial segment of the array will be sorted
	- $-$  the rest of the array will be in the same (unsorted) order as it was originally

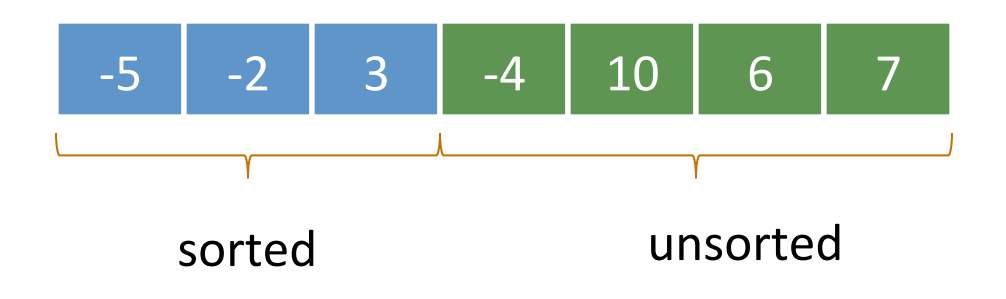

## **Recall Insertion Sort**

- At any point during the insertion sort:
	- $-$  some initial segment of the array will be sorted
	- $-$  the rest of the array will be in the same (unsorted) order as it was originally

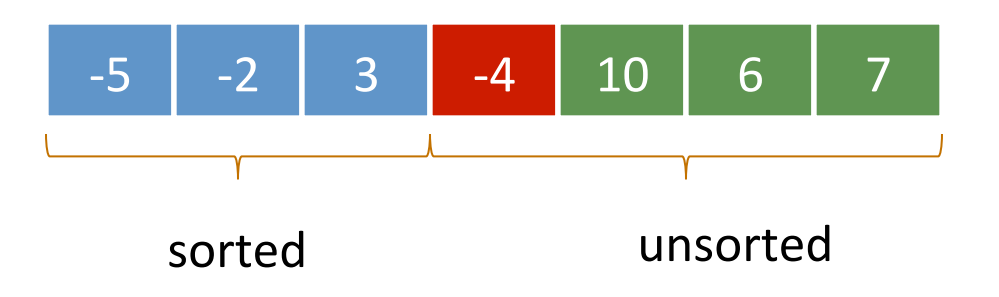

• At each step, take the next item in the array and insert it in order into the sorted portion of the list

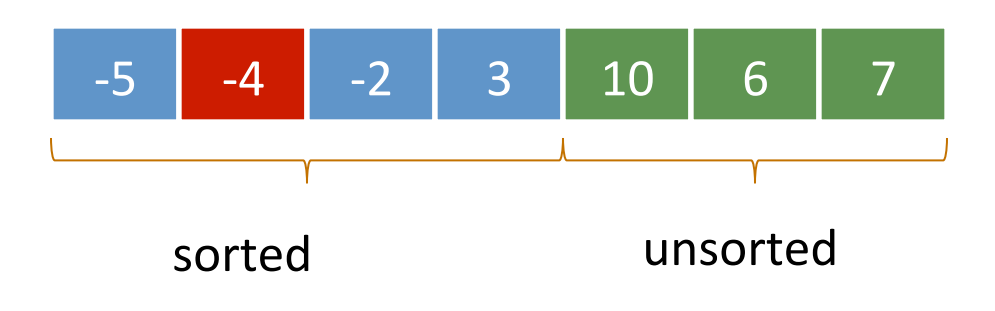
# **Insertion Sort With Lists**

• The algorithm is similar, except instead of *one array*, we will maintain *two lists*, a sorted list and an unsorted list

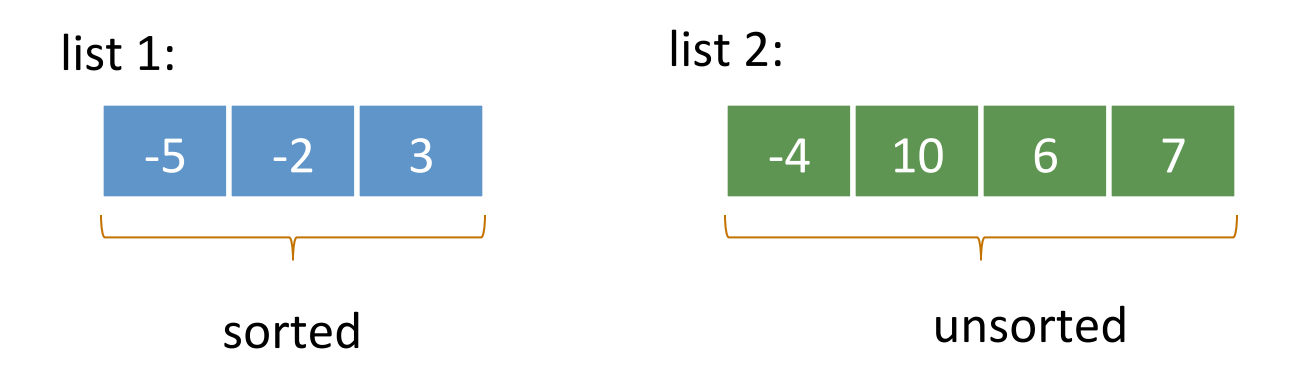

- We'll factor the algorithm:
	- $-$  a function to insert into a sorted list
	- $-$  a sorting function that repeatedly inserts

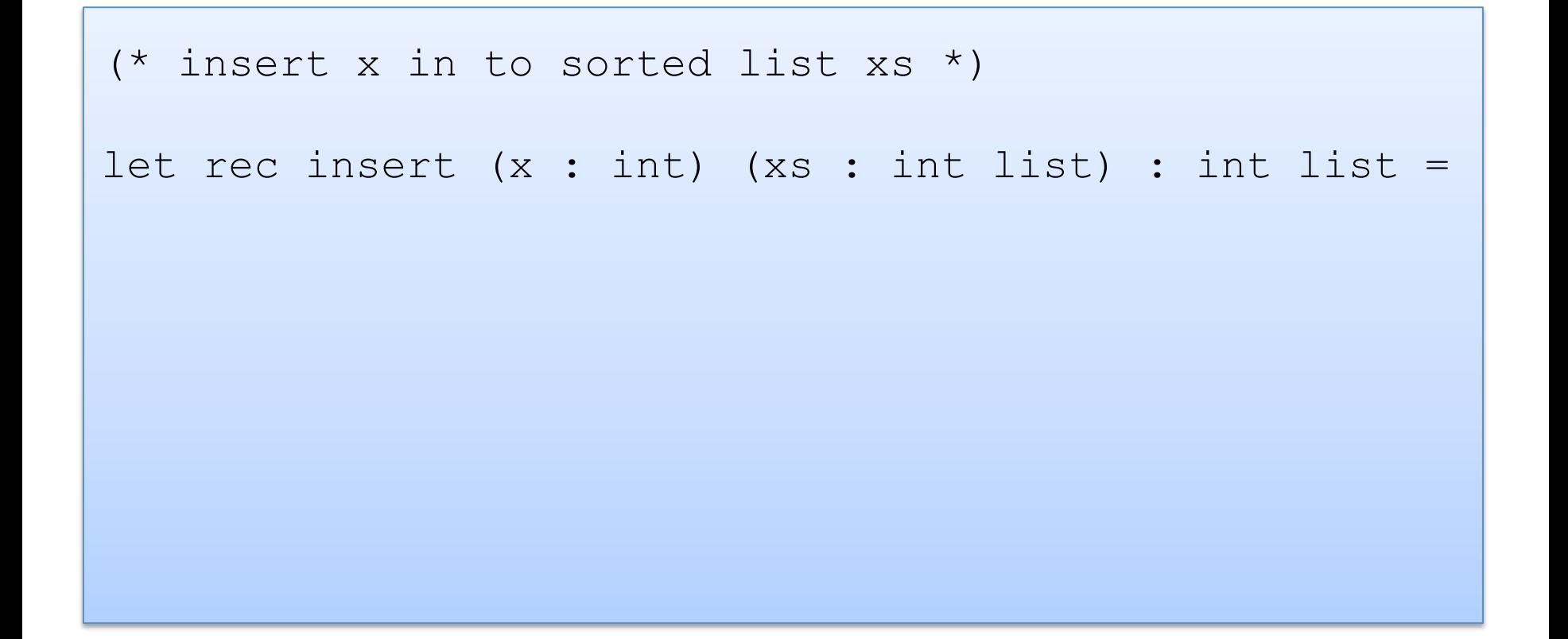

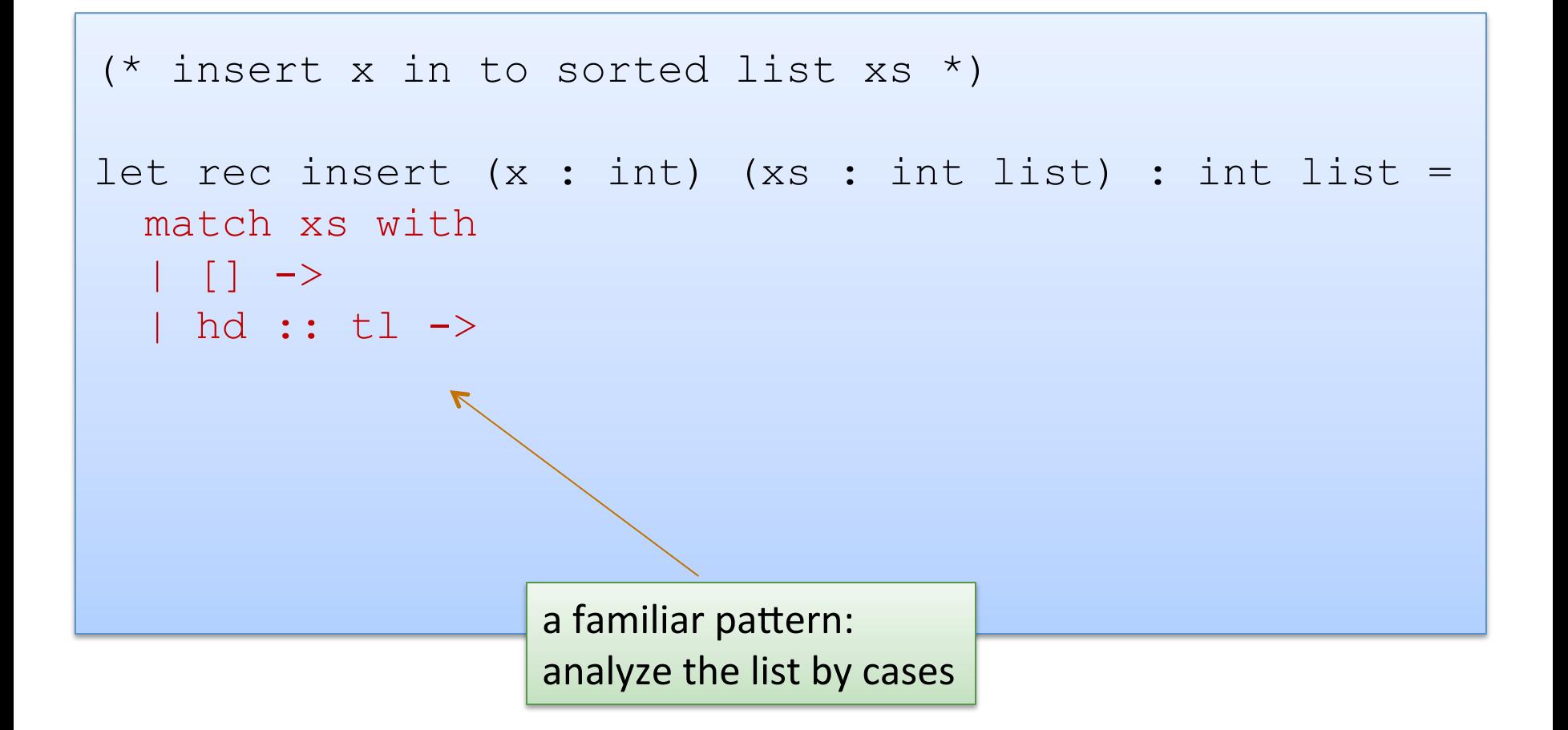

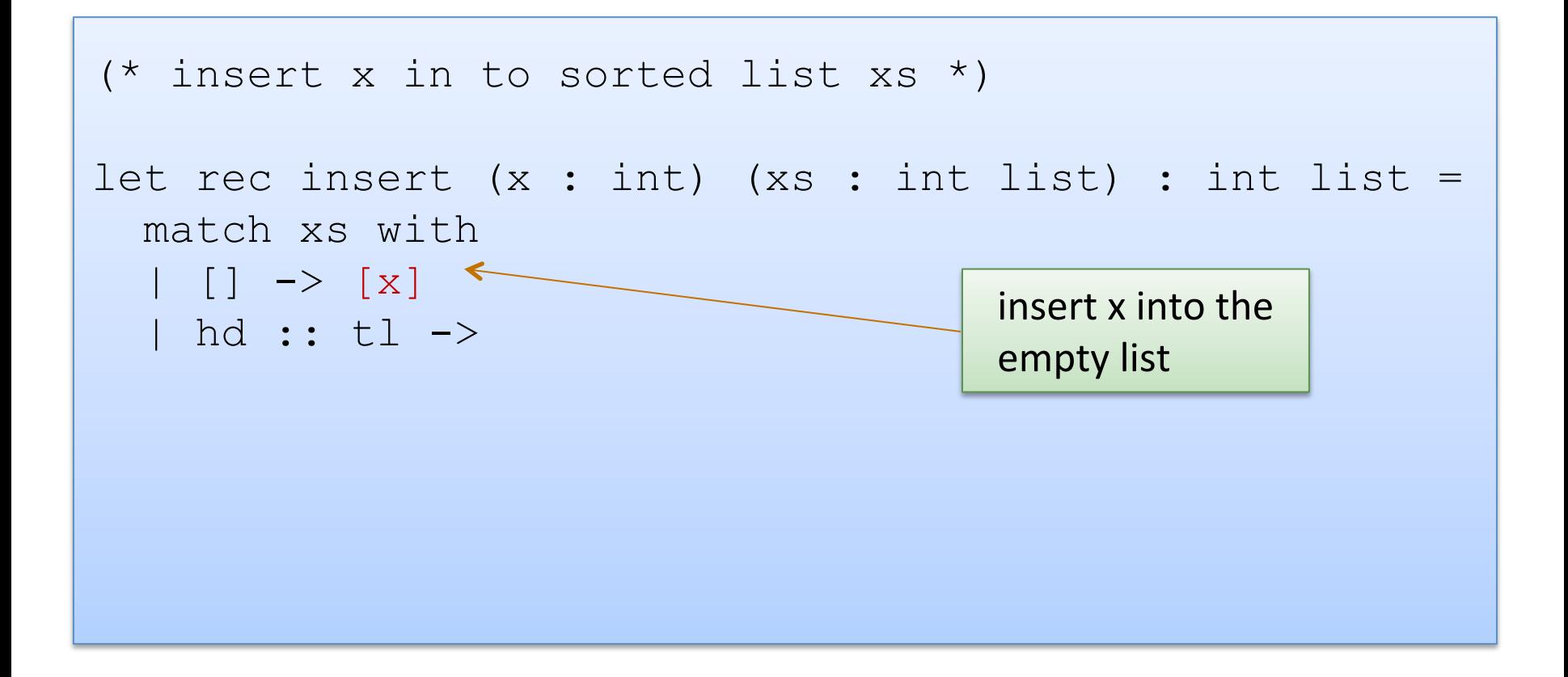

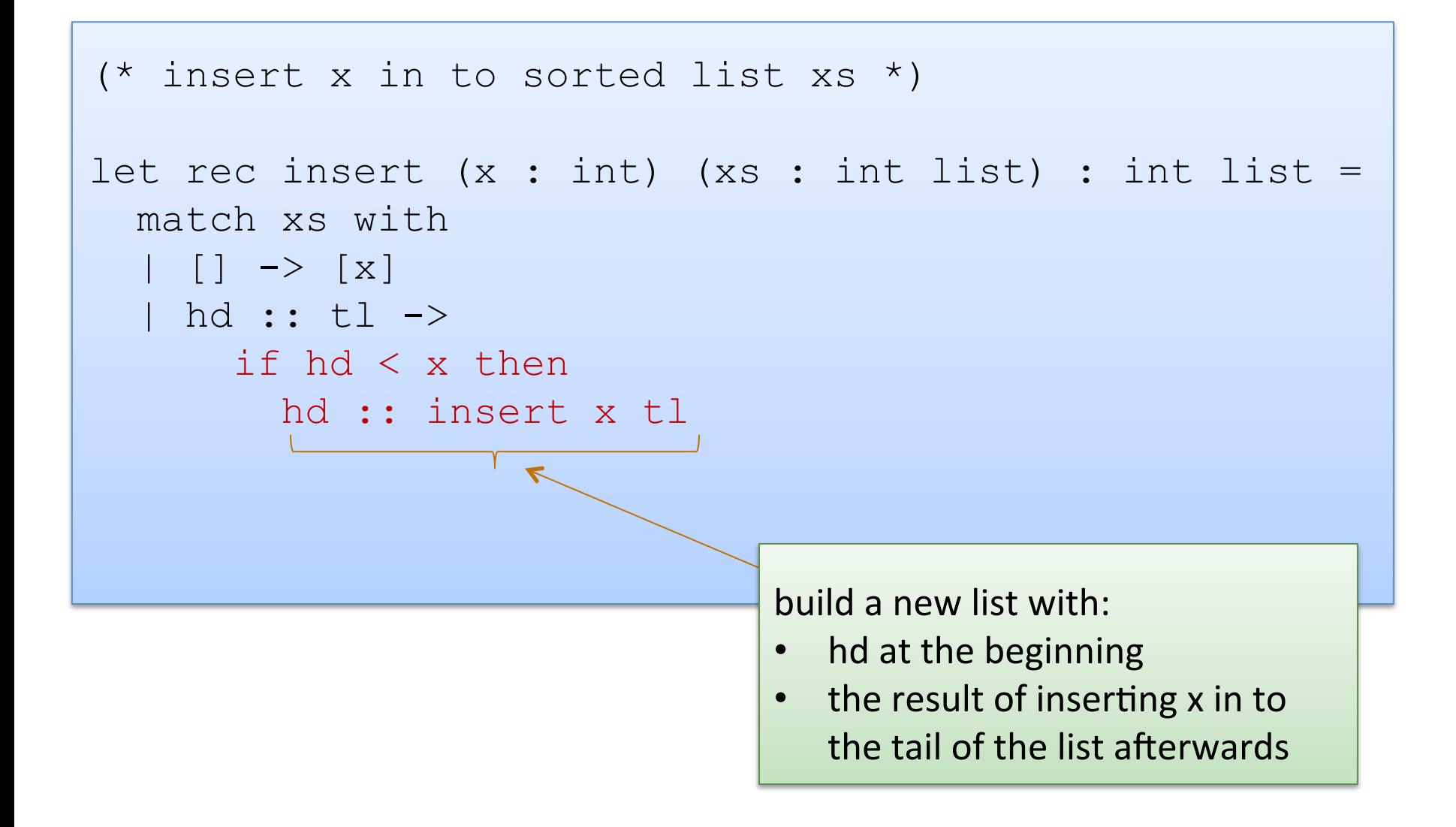

77 

```
(* insert x in to sorted list xs *) 
let rec insert (x : int) (xs : int list) : int list =
   match xs with 
  | [ ] \rightarrow [ x ] | hd :: tl -> 
        if hd < x then 
         hd :: insert x tl
        else 
         x :: xs 
        put x on the front of the list,
        the rest of the list follows
```

```
type il = int list
```

```
insert : int -> il -> il
```

```
(* insertion sort *)
```

```
let rec insert sort(xs : il) : il =
```

```
type il = int list
```

```
insert : int \rightarrow 11 \rightarrow 11
```

```
(* insertion sort *)
```

```
let rec insert sort(xs : il) : il =
```

```
let rec aux (sorted : il) (unsorted : il) : il =
```

```
 in
```

```
type il = int list 
insert : int \rightarrow 11 \rightarrow 11(* insertion sort *) 
let rec insert sort(xs : il) : il =
  let rec aux (sorted : il) (unsorted : il) : il =
   in 
   aux [] xs
```

```
type il = int list
insert : int -> il -> il 
(* insertion sort *) 
let rec insert sort(xs : il) : il =
  let rec aux (sorted : il) (unsorted : il) : il =
     match unsorted with 
    | | | | \rightarrow| hd :: tl ->
   in 
   aux [] xs
```

```
type il = int list
insert : int -> il -> il 
(* insertion sort *) 
let rec insert sort(xs : il) : il =
  let rec aux (sorted : il) (unsorted : il) : il =
     match unsorted with 
     | [] -> sorted 
   | hd :: tl -> aux (insert hd sorted) tl
   in 
   aux [] xs
```
# **A SHORT JAVA RANT**

# Definition and Use of Java Pairs

```
public class Pair { 
   public int x; 
   public int y; 
   public Pair (int a, int b) { 
    x = a;
    y = b;
 } 
}
```

```
public class User { 
   public Pair swap (Pair p1) { 
    Pair p2 = new Pair(p1.y, p1.x); 
     return p2; 
 } 
}
```
What could go wrong?

# A Paucity of Types

```
public class Pair { 
   public int x; 
   public int y; 
   public Pair (int a, int b) { 
    x = a;
    v = b;
 } 
}
```

```
public class User { 
   public Pair swap (Pair p1) { 
    Pair p2 = new Pair(p1.y, p1.x); 
     return p2; 
 } 
}
```
The input  $p1$  to swap may be null and we forgot to check.

Java has no way to define a pair data structure that is *just a pair*.

*How* many students in the class have seen an accidental null pointer *exception thrown in their Java code?* 

In OCaml, if a pair may be null it is a pair option:

type java\_pair = (int  $*$  int) option

In OCaml, if a pair may be null it is a pair option:

type java pair = (int  $*$  int) option

And if you write code like this:

```
let swap java pair (p:java pair) : java pair =
  let (x, y) = p in
  (y, x)
```
In OCaml, if a pair may be null it is a pair option:

type java pair = (int  $*$  int) option

And if you write code like this:

```
let swap java pair (p:java pair) : java pair =
  let (x, y) = p in
  (y, x)
```
#### You get a *helpful* error message like this:

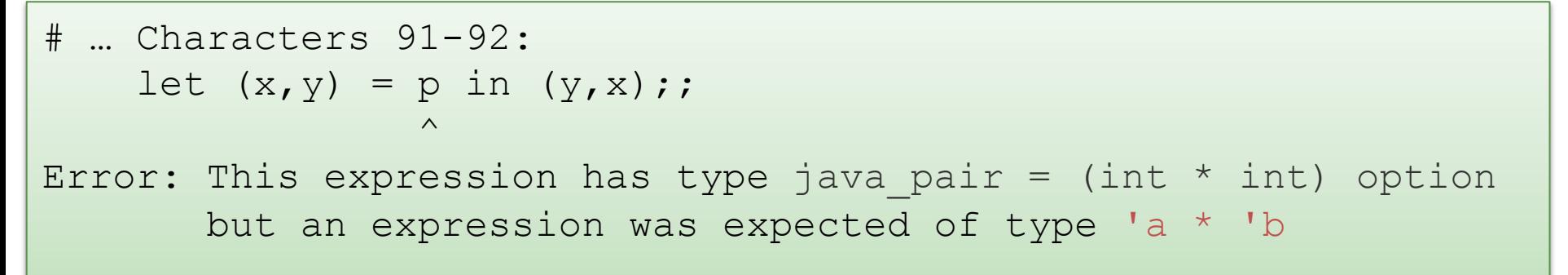

#### type java pair = (int  $*$  int) option

And what if you were up at 3am trying to finish your COS 326 assignment and you accidentally wrote the following sleep-deprived, brain-dead statement?

```
let swap java pair (p:java pair) : java pair =
   match p with 
   | Some (x, y) \rightarrow Some (y, x)
```
#### type java pair = (int  $*$  int) option

And what if you were up at 3am trying to finish your COS 326 assignment and you accidentally wrote the following sleep-deprived, brain-dead statement?

```
let swap java pair (p:java pair) : java pair =
   match p with 
   | Some (x, y) \rightarrow Some (y, x)
```
#### *OCaml to the rescue!*

```
 ..match p with 
      | Some (x, y) \rightarrow Some (y, x)Warning 8: this pattern-matching is not exhaustive. 
Here is an example of a value that is not matched: 
None
```
#### type java pair = (int  $*$  int) option

And what if you were up at 3am trying to finish your COS 326 assignment and you accidentally wrote the following sleep-deprived, brain-dead statement?

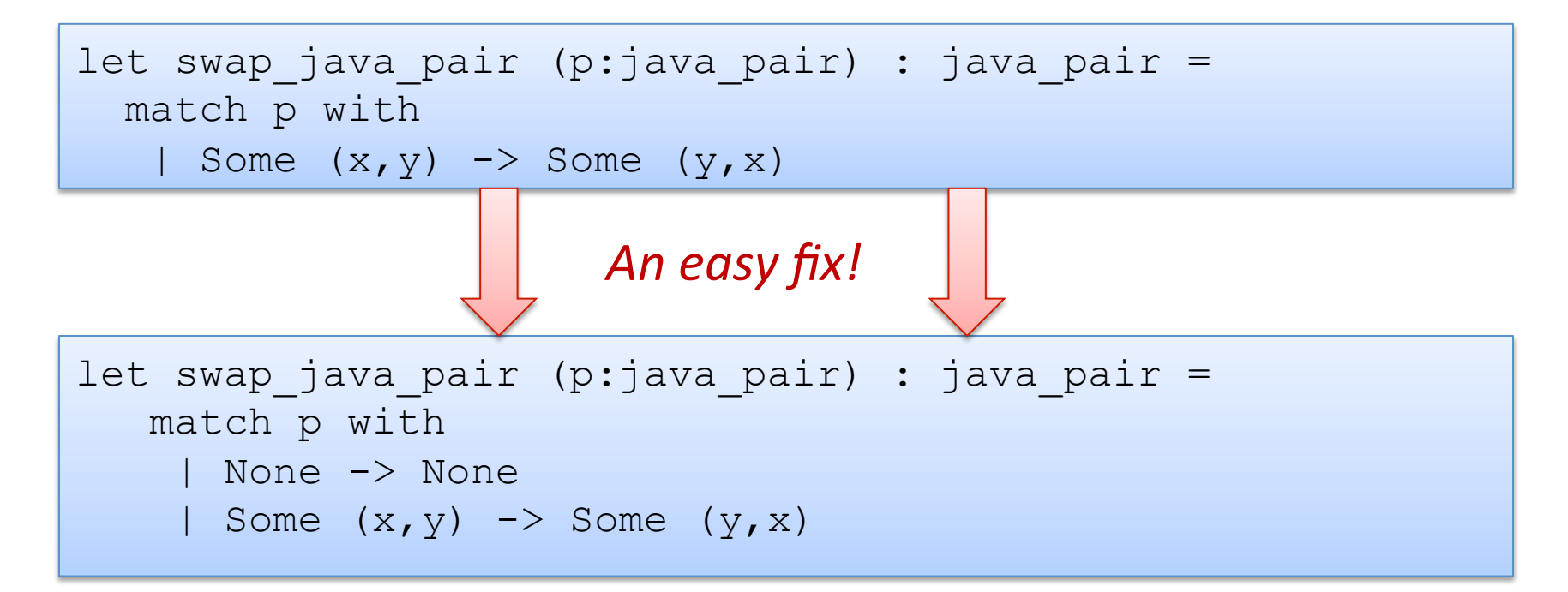

*Moreover, your pairs are probably almost never null!* 

# Defensive programming & always checking for null is AnNOyinG

There just isn't always some "good thing" for a function to do when it receives a bad input, like a null pointer

In OCaml, all these issues disappear when you use the proper type for a pair and that type contains no "extra junk"

type pair = int  $*$  int

Once you know OCaml, it is *hard* to write swap incorrectly Your *bullet-proof* code is much simpler than in Java.

let swap (p:pair) : pair = let  $(x, y) = p$  in  $(y, x)$ 

# Summary of Java Pair Rant

#### Java has a paucity of types

- $-$  There is no type to describe just the pairs
- $-$  There is no type to describe just the triples
- $-$  There is no type to describe the pairs of pairs
- $-$  There is no type ...

#### OCaml has many more types

- $-$  use option when things may be null
- $-$  do not use option when things are not null
- $-$  OCaml types describe data structures more precisely
	- programmers have fewer cases to worry about
	- entire classes of errors just go away
	- type checking and pattern analysis help prevent programmers from ever forgetting about a case

# Summary of Java Pair Rant

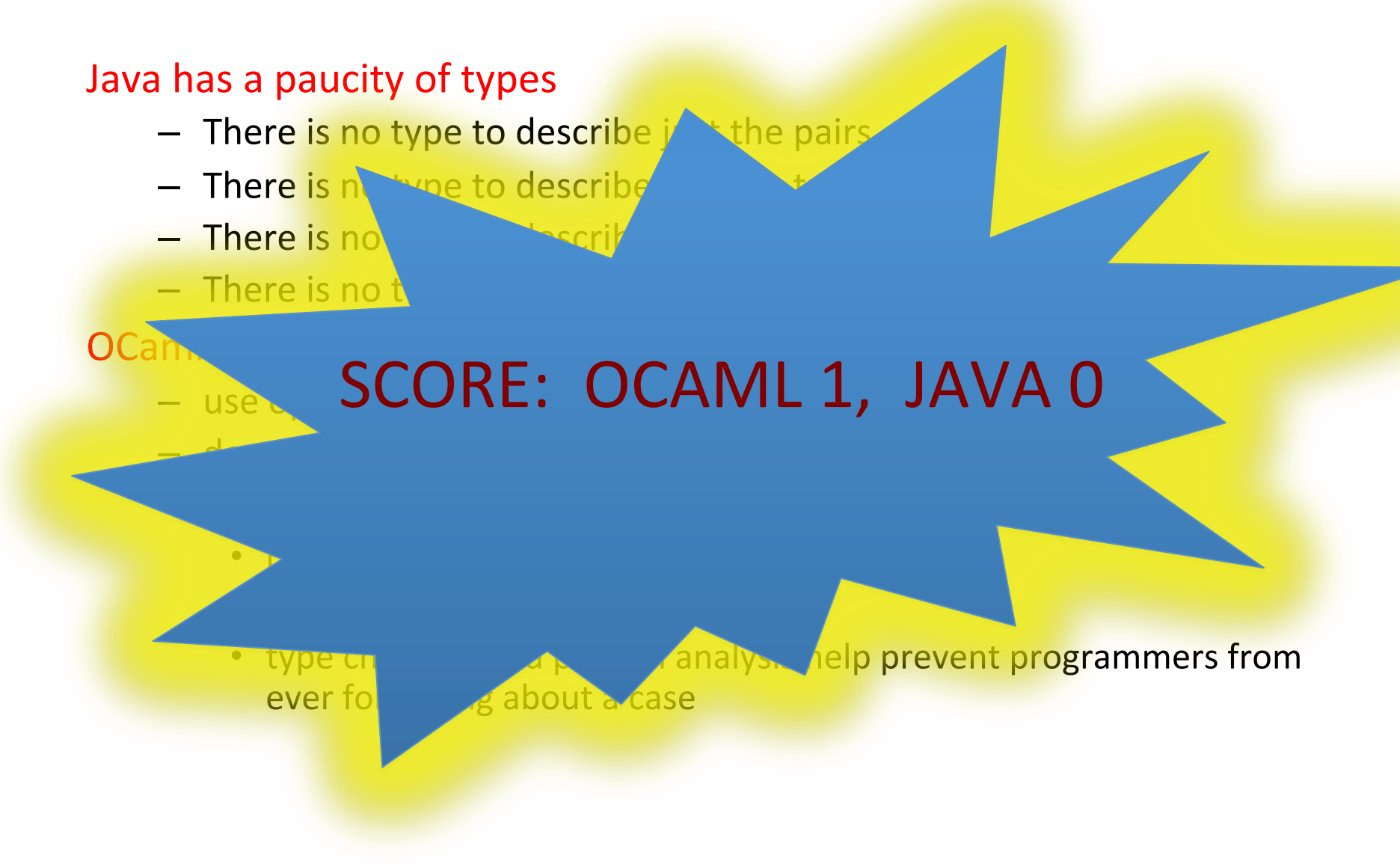

# Example problems to practice

- Write a function to sum the elements of a list  $-$  sum  $[1; 2; 3] == > 6$
- Write a function to append two lists

 $-$  append  $[1;2;3]$   $[4;5;6] == > [1;2;3;4;5;6]$ 

• Write a function to reverse a list

 $-$  rev  $[1;2;3] == > [3;2;1]$ 

- Write a function to turn a list of pairs into a pair of lists  $-$  split  $[(1,2); (3,4); (5,6)] ==>(1,3;5], [2;4;6])$
- Write a function that returns all prefixes of a list  $-$  prefixes  $[1;2;3] == > [[]; [1]; [1;2]; [1;2;3]]$
- suffixes…